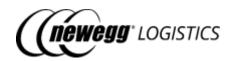

# Newegg Logistics Services (NLS): Seller API Integration SOP

Version: 1.0.0

Updated Year: 2022

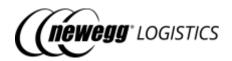

# Table of Contents

- 01 Get started
  - 2.1 Request access to seller integration APIs
  - o 1.2 Making your first request
  - 1.3 Handling response errors
  - o 1.4 Date and time zone
  - o 1.5 Testing with sandbox seller
- 02 Manage items
  - o 2.1 Item basics
  - o 2.2 What you can do with Item APIs
  - o 2.3 Get item details
  - o 2.4 Query item list
  - o 2.5 Create item
  - o 2.6 Update item
  - o 2.7 Delete item
  - o 2.8 Enable item
  - o 2.9 Disable item
  - o 2.10 Generate item labels
- 03 Send inventory
  - 3.1 Inventory basics
  - o 3.2 What you can do with Inventory APIs
  - o <u>3.3 Get inventory</u> details
  - 3.4 Query inventory details
  - o 3.5 Get inventory shipment details
  - o 3.6 Query inventory shipment list
  - o 3.7 Create inventory shipment
  - o 3.8 Update inventory shipment
  - o 3.9 Mark inventory shipment as shipped
  - o 3.10 Cancel inventory shipment
  - o 3.11 Generate item labels
  - o 3.12 Generate package labels
  - o 3.13 Generate packing list label
- 04 Manage orders
  - o 4.1 Order basics
  - o 4.2 What you can do with Order APIs
  - o 4.3 Get order details
  - o 4.4 Query order list
  - o 4.5 Create order
  - o 4.6 Cancel order
- 05 Manage Returns (TBD)
- 06 Request for Reports (TBD)
- 07 Subscribe Notifications (TBD)
- 08 Working with data feeds
  - o 8.1 Data feed basics
  - o 8.2 What you can do with Data Feed APIs
  - o 8.3 Submit data feed for batch item creation
  - o 8.4 Submit data feed for batch order creation
  - o 8.5 Get data feed status

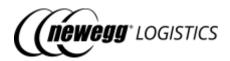

# Section 1: Get started

- 1.1 Request access to seller integration APIs
  - o 1.1.1 SSL requirements
  - o 1.1.2 Get your Client ID and Client Secret
  - o 1.1.3 Generate access token
- 1.2 Making your first request
  - o 1.2.1 Request headers
  - o 1.2.2 Base URL
    - 1.2.3 Example API call
- 1.3 Handling response errors
  - o 1.3.1 Data field definition of error response
  - o 1.3.2 Used HTTP status codes
  - o 1.3.3 Common used error codes
- 1.4 Date and time zone
- 1.5 Testing with sandbox seller

# 1.1 Request access to seller integration APIs

Before use our seller integration API. You need to register as a Newegg Logistics seller at first. Please contact with Newegg Logistics team, they will guide you through the registration process.

## 1.1.1 SSL requirements

Newegg Logistics seller integration APIs require SSL version 3.0 and higher. All calls to our seller integration APIs must be started with "https://".

#### 1.1.2 Get your Client ID and Client Secret

Newegg Logistics seller integration APIs use OAuth for token-based authentication and authorization. Please follow below steps to get your Client ID and Client Secret for OAuth access token generation.

- 1. Log into Newegg Logistics portal (<a href="https://www.newegglogistics.com/login">https://www.newegglogistics.com/login</a>), find your Seller ID from Business Information tab under Manage Account > Account Setting.
- 2. Send your Seller ID to Newegg Logistics support team (<u>3PLDatafeeds@newegg.com</u>), request them for **Client ID** and **Client Secret**.
- 3. Newegg Logistics support team will take a little time to setup access permission of seller integration APIs for you, and send you the Client ID and Client Secret when done.

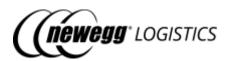

i Your Client ID and Client Secret are key information to access Newegg Logistics seller integration APIs. Please keep them in safe.

#### 1.1.3 Generate access token

Use your Client ID and Client Sercet to generate access token by sending following request to the authorization API.

```
POST https://apis.newegg.com/tpl/v2/authorization/generate-access-token Accept: application/json Content-Type: application/json
```

```
Request sample

{
    "ClientID": 102690, // replace with your Client ID
    "ClientSecret": "4876072742a186836f0fcffd5cbc620b", // replace with your Client Secret
    "Remark": "Description of your application"
}
```

If your Client ID and Client Sercet is valid, your will see following response with Access Token returned:

```
Request sample

{
    "AccessToken": "L3FcMWq86USjcvk6OStIz3lKYQcxDxhr46RDhYfa", // this is the access token will be used for making API calls
    "ExpirationTime": "2027-07-08T12:08:15.235",
    "ExpirationTimeUtc": "2027-07-08T20:08:15.235Z"
}
```

We will use generated access token to make API calls to Newegg Logistics seller integration APIs.

(i) Access token will be valid for 30 days by default, you need to re-generate a new one before the expiration time.

# 1.2 Making your first request

### 1.2.1 Request headers

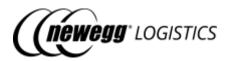

You must include following headers to your API calls to our seller integration APIs.

| Name             | Accepted Values                                     | Description                                                                |  |  |
|------------------|-----------------------------------------------------|----------------------------------------------------------------------------|--|--|
| Content-<br>Type | application/json, application/xml                   | Request data format. JSON and XML format are supported.                    |  |  |
| Accept           | application/json, application/xml                   | Response data format. JSON and XML format are supported.                   |  |  |
| Authorization    | Bearer { Your access token here without the brace } | Pass your access token prefixed with 'Bearer' in the Authorization header. |  |  |

#### 1.2.2 Base URL

All seller integration APIs are hosted under URL <a href="https://apis.newegg.com/tpl/v2/">https://apis.newegg.com/tpl/v2/</a>.

## 1.2.3 Example API call

Following is an example API call to create a new item.

```
POST https://apis.newegg.com/tpl/v2/item
Accept: application/json
Content-Type: application/json
Authorization: Bearer L3FcMWq86USjcvk6OStIz3lKYQcxDxhr46RDhYfa
```

```
Request sample
 "SellerPartNumber": "TEST-ITEM-001",
 "Title": "TEST NLS ITEM FOR NEW ITEM CREATION",
 "Manufacturer": "Newegg Logistics",
 "ManufacturerPartNumber": "TEST-ITEM-001",
 "UPC": 40076543210,
 "Condition": "New",
 "PacksOrSets": 1,
 "Length": 1.5,
 "Width": 1.1,
 "Height": 0.8,
 "Weight": 1.58,
 "ShippingRestriction": false,
 "ContainingBatteries": false,
 "MSRP": 15.99,
 "OriginCountries": [
 "CHN"
]
```

Example response (HTTP status code - 200):

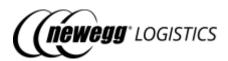

```
Response sample

{
    "Succeeded": true,
    "Code": "RequestSubmitted",
    "Message": "Your item creation request has been submitted. The system takes about 1 minute to process your request. Item status will be changed to Active when the process is completed."
}
```

Example response of a bad request (HTTP status code - 400):

```
Response sample

{
    "Message": "Request validation failed.",
    "Code": "ValidationErrors",
    "ValidationErrors": [
    {
        "PropertyName": "Seller Part Number",
        "ErrorMessage": "'Seller Part Number' should not be empty."
    }
    ],
    "StatusCode": "BadRequest"
}
```

Example response of a failure API call (HTTP status code - 500):

```
Response sample

{
    "Message": "An item with the same Seller Part# already exists.",
    "Code": "ItemAlreadyExists",
    "StatusCode": "InternalServerError"
}
```

# 1.3 Handling response errors

If your API call failed, HTTP status code 4XX or 5XX will be returned. You can use HTTP status code to check if your request was processed normally.

• If system encountered business errors during request processing, HTTP status code 500 will be returned.

You may need to extract error details from response content to figure out what's wrong with it.

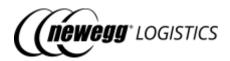

For POST/PUT/DELETE requests, if returned HTTP status is 200, response content will include the fields "Succeeded" and "Message". You can check the value of field "Succeeded" to see if the request was processed normally. Refer to example below:

```
Response sample

{
    "Succeeded": false,
    "Code": "OrderCancelledAlready"
    "Message": "Your order has been cancelled already, cancel order request ignored.",
}
```

# 1.3.1 Data field definition of error response

| Field             | Туре     | Example Value                                                        | Description                                                                                                 |  |  |
|-------------------|----------|----------------------------------------------------------------------|----------------------------------------------------------------------------------------------------|--|--|
| Succeeded         | Boolean  | false                                                                | If HTTP status code is 200, this field will be returned to indicate if your request was processed normally. |  |  |
| Code              | String   | RequestCancelled                                                     | Code to indicate request process result.                                                                    |  |  |
| Message           | String   | Your order has been cancelled already, cancel order request ignored. | Description of your request process result.                                                                 |  |  |
| Validation Errors | Object[] |                                                                      | List of data validation errors.                                                                             |  |  |
| PropertyName      | String   | Seller Part Number                                                   | Field name.                                                                                                 |  |  |
| ErrorMessage      | String   | 'Seller Part Number'<br>should not be empty.                         | Error information associated with the field.                                                                |  |  |
| StatusCode        | String   | InternalServerError                                                  | Description of returned HTTP status code (for 4XX, 5XX) if request was failed.                              |  |  |

# 1.3.2 Used HTTP status codes

Following table lists HTTP status codes used by our seller integration APIs. Refer to  $\underline{\text{HTTP/1.1:}}$  Status Code Definitions.

| HTTP status code  | Description                                              |  |  |  |  |
|-------------------|----------------------------------------------------------|--|--|--|--|
| 200 - OK          | Request was successful.                                  |  |  |  |  |
| 400 - Bad Request | Malformed request content, or request validation failed. |  |  |  |  |

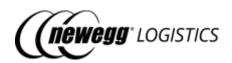

| 401<br>- Unauthorized          | Missing Authorization header in request, or Invalid access token.                                                                                                    |  |  |  |  |
|--------------------------------|----------------------------------------------------------------------------------------------------|--|--|--|--|
| 403 - Forbidden                | Access to the function is restricted.                                                                                                    |  |  |  |  |
| 404 - Not Found                | The resource you're looking for does not exist.                                                                                                    |  |  |  |  |
| 405 - Method Not<br>Allowed    | HTTP method is supported by the requested resource.                                                                                                    |  |  |  |  |
| 408 - Request<br>Timeout       | Request timeout. You need to try again later.                                                                                                    |  |  |  |  |
| 409 - Conflict                 | Resource already exists, or there is a conflict with its current state.                                                                                                    |  |  |  |  |
| 422 - Unprocessed<br>Entity    | System is unable to process your request. Please check the response message for details.                                                                                                    |  |  |  |  |
|                                | Not defined in RFC 2616, reserved for future use.                                                                                                    |  |  |  |  |
| 500 - Internal<br>Server Error | System encountered some unexpected errors during request processing. Please try again later.                                                                                                    |  |  |  |  |
| 503 - Service<br>Unavailable   | Cannot reach the Newegg API gateway. You need to try again later.                                                                                                    |  |  |  |  |
| 504 - Gateway<br>Timeout       | System is busy, Newegg API gateway was unable to send you the response in time. You may need to try again later, or report the issue to Newegg Logisitcs support team if the problem still exists. |  |  |  |  |

# 1.3.3 Common used error codes

| Code                       | Status<br>Code | Description                                                                                                    |  |  |
|----------------------------|----------------|----------------------------------------------------------------------------------------------------|--|--|
| UnexpectedError            | 500            | We are experiencing technical difficult to process your request at this time. We apologize for the inconvenience and please try again later. |  |  |
| ValidationErrors           | 400            | Request validation failed.                                                                                                    |  |  |
| AuthorizationRequired 401  |                | Authorization failed. Please check your access token.                                                                                        |  |  |
| SellerAccountSuspended 403 |                | Sorry, your account is temporarily suspended because you didn't pay an invoice in time as agreed.                                            |  |  |
| Seller Account Disabled    | 403            | Sorry, your cannot perform this operation, because your account was disabled.                                                                |  |  |

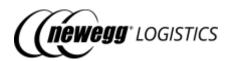

| SellerAccountClosed 403     |     | Sorry, your seller account was closed.           |  |  |
|-----------------------------|-----|--------------------------------------------------|--|--|
| SellerAccountTerminated 403 |     | Sorry, your seller account was terminated.       |  |  |
| SellerAccountNotActivated   | 403 | Sorry, your seller account is not activated yet. |  |  |

# 1.4 Date and time zone

Newegg Logistics seller integration APIs accept ISO 8601 for date time values. Default time zone is PST/PDT if not specified. Following table shows valid date time values for your reference.

| Date time value                                                                                                    | Time zone        |  |  |
|----------------------------------------------------------------------------------------------------|------------------|--|--|
| 2019-08-30 15:00:00<br>2019-08-30 15:00:00.149<br>2019-08-30 15:00:00.1493902<br>2019-08-30 15:00:00.1493902-07:00 | PST/PDT          |  |  |
| 2019-08-30T15:00:00<br>2019-08-30T15:00:00.149<br>2019-08-30T15:00:00.1493902<br>2019-08-30T15:00:00.1493902-07:00 | PST/PDT          |  |  |
| 2019-08-30T22:00:00Z<br>2019-08-30T22:00:00.149Z<br>2019-08-30T22:00:00.1493902Z                                   | UTC              |  |  |
| 2019-08-30T22:00:00+08:00<br>2019-08-30T22:00:00.149+08:00<br>2019-08-30T22:00:00.1493902+08:00                    | +08:00 (Beijing) |  |  |

Date time value in response will be serialized as yyyy-MM-dd'T'HH:mm:ss.fff and yyyy-MM-dd'T'HH:mm:ss.fff'Z' (for UTC) format by default. For example:

- 2029-07-20T11:29:48.263
- 2029-07-20T03:29:48.263Z

# 1.5 Testing with sandbox seller

Newegg Logistics created a public sandbox seller for testing purpose. You can use this sandbox seller to testing your integration with Newegg Logistics.

| Sandbox Seller ID | ADFS |
|-------------------|------|
|-------------------|------|

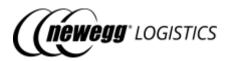

| Sandbox User ID       | nls_testing@hotmail.com                  |  |  |
|-----------------------|------------------------------------------|--|--|
| Sandbox User Password | 4NLSTesting                              |  |  |
| Client ID             | 102690                                   |  |  |
| Client Secret         | 4876072742a186836f0fcffd5cbc620b         |  |  |
| Access Token          | m2f00zGdEKlR6wXV64b4QtwJ0Ec5JJge1cn7xX8C |  |  |

Your use above sandbox user ID and password to log into Newegg Logistics portal (<a href="https://www.newegglogistics.com/login">https://www.newegglogistics.com/login</a>), to check your testing data submitted by your application.

(i) Other developers may use the sandbox account for testing at same time. In order to avoid modifying testing data of the others, we suggest you create your own testing orders with your own test items.

# Section 2: Manage items

- 2.1 Item basics
  - o 2.1.1 Newegg Item #
  - o 2.1.2 Item status
  - o 2.1.3 Item field definitions
- 2.2 What you can do with Item APIs
- 2.3 Get item details
  - o 2.3.1 Query parameters
  - o 2.3.2 Request example
  - o 2.3.3 Response example
  - o 2.3.4 Field definitions
  - o 2.3.5 Response codes
- 2.4 Query item list
  - o 2.4.1 Query parameters
  - o 2.4.2 Request example
  - o 2.4.3 Response example
  - o 2.4.4 Field definitions
- <u>2.5 Create item</u>
  - o 2.5.1 Request example
  - o 2.5.2 Response example

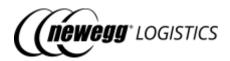

- 2.5.3 Field definitions
- o 2.5.4 Response codes
- 2.6 Update item
  - o 2.6.1 Request example
  - o <u>2.6.2 Response example</u>
  - o 2.6.3 Field definitions
  - o <u>2.6.4 Response codes</u>
- <u>2.7 Delete item</u>
  - o 2.7.1 Request example
  - o <u>2.7.2 Response example</u>
  - o <u>2.7.3 Response codes</u>
- 2.8 Enable item
  - o 2.8.1 Request example
  - o 2.8.2 Response example
  - o 2.8.3 Field definitions
  - o <u>2.8.4 Response codes</u>
- 2.9 Disable item
  - o 2.9.1 Request example
  - o 2.9.2 Response example
  - o 2.9.3 Field definitions
  - o 2.9.4 Response codes
- 2.10 Generate item labels
  - o 2.10.1 Request example
  - o 2.10.2 Response example
  - 2.10.3 Field definitions
  - o 2.10.4 Response codes

# 2.1 Item basics

Before you send your inventory to Newegg warehouse. You need to create corresponding items in Newegg system. In order to stock your item inventory to Newegg warehouse, you need to provide following information at least.

- Seller Part # The SKU # used to identify an unique item of yours
- Title Short description of your item
- Dimension Item length, width, height (Inch)
- Weight Item gross weight (LB)
- MSRP Manufacturer suggested retail price (USD, used for customs clearance)
- Origin countries Country codes of item origin (used for customs clearance)
- Shipping restriction Indicate if this product contains hazardous materials, like batteries restricted for shipping

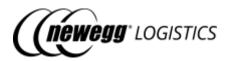

# 2.1.1 Newegg Item#

Newegg will generate a unique item # (Newegg Item #, e.g.: 9SIADFS9YD2804) once the item was created in Newegg system. The Newegg Item # cannot be changed once generated. Newegg Item # will be used to identity the item and track its inventory in Newegg system.

#### 2.1.2 Item status

Item may have different status. You can send inventory or create orders with the item only when it is Active, also you cannot update an item when it is not Active.

| Status   | Description                                                                                           |
|----------|----------------------------------------------------------------------------------------------------|
| Creating | Newegg system is creating this item. You need to wait for item status became to Active before use it. |
| Active   | Item has been created in Newegg system successfully, and Newegg Item # have generated for it.         |
| Updating | Newegg system is updating this item.                                                                  |
| Disabled | The item has been disabled for order creation.                                                        |
| Deleting | System is currently processing your delete request for this item.                                     |

### 2.1.3 Item field definitions

Below table shows item data fields filled by seller.

| Field              | Required | Туре   | Max<br>Length | Accepted<br>Values      | Description                                                                                                    |
|--------------------|----------|--------|---------------|-------------------------|----------------------------------------------------------------------------------------------------|
| Seller Part Number | Yes      | String | 40            |                         | Unique SKU # assign by seller. Must be consisted with ANSI characters only.                                                                              |
|                    |          |        |               |                         | You cannot create another item with duplicate Seller Part #.                                                                                             |
| Condition          | No       | String |               | New,<br>Refurbish<br>ed | <ul> <li>Available values are:</li> <li>New - Brand new item.</li> <li>Refurbished - Manufacturer refurbished or recertified.</li> </ul> Default is New. |

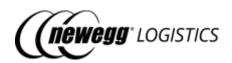

| Title                  | Yes | String  | 200 |                    | Short description of this product.                                                                                                    |
|------------------------|-----|---------|-----|--------------------|----------------------------------------------------------------------------------------------------|
| Manufacturer           | No  | String  | 50  |                    | Manufacturer name of this product. Default is <i>Newegg Logistics</i> .                                                                                                    |
| ManufacturerPartNumber | No  | String  | 50  |                    | Model # assigned<br>by manufacturer. Seller Part # will<br>be used as Manufacturer Part # if<br>leave this field as blank.                                                                                                    |
| UPC                    | No  | String  | 40  |                    | UPC (Universal Product Code) or EAN (European Article Number) of the product. System will auto generate UPC for an item if left empty.  • UPC: 8, 12, 13 or 14 digits • EAN: 13 digits only  UPC must be unique for all seller items with the same "Condition" or "Packs Or Sets" (except those Disabled items). Which means you can use the same UPC if item "Condition" or "Packs Or Sets" is different. |
| PacksOrSets            | No  | Integer |     | 1 - 99999          | Identify number of units bundled with in this product. Default value is 1.                                                                                                    |
| Length                 | Yes | Decimal |     | 0.01 -<br>485.99   | Product length (inch).                                                                                                    |
| Width                  | Yes | Decimal |     | 0.01 -<br>485.99   | Product width (inch).                                                                                                    |
| Height                 | Yes | Decimal |     | 0.01 -<br>485.99   | Product height (inch).                                                                                                    |
| Weight                 | Yes | Decimal |     | 0.01 -<br>99999.99 | Gross weight (LB).                                                                                                    |

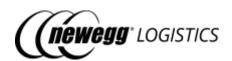

| CartonLength            | No  | Decimal | 0.01 -<br>99999.99     | Master carton length (inch).  If your product is carton-packed, you need to specify carton dimension and weight before you send inventory to Newegg warehouses.         |
|-------------------------|-----|---------|------------------------|----------------------------------------------------------------------------------------------------|
| CartonWidth             | No  | Decimal | 0.01 -<br>99999.99     | Master carton width (inch).                                                                                                    |
| CartonHeight            | No  | Decimal | 0.01 -<br>99999.99     | Master carton height (inch).                                                                                                    |
| CartonWeight            | No  | Decimal | 0.01 -<br>99999.99     | Package weight of master carton (LB).                                                                                                    |
| InventoryManagementType | No  | String  | FIFO,<br>FEFO,<br>LIFO | <ul> <li>Available values are:</li> <li>FIFO - First in first out</li> <li>FEFO - First expired first out</li> <li>LIFO - Last in first out</li> </ul> Default is FIFO. |
| ShippingRestriction     | No  | Boolean |                        | Indicate if this product contains hazardous materials restricted for shipping.                                                                                          |
| ContainingBatteries     | No  | Boolean |                        | You must set this field as true if this product contains batteries.  You need to provide Battery Watt Hours or Battery Weight when this product contains batteries.     |
| BatteryWattHours        | No  | Integer | 1 - 99999              | Total battery watt hours for lithium ion/polymer battery.                                                                                                    |
| BatteryWeight           | No  | Decimal | 0.01 -<br>99999.99     | Weight (gram) of lithium metal battery.                                                                                                    |
| MSRP                    | Yes | Decimal | 0.01 -<br>99999.99     | Manufacturer suggested retail price. Used for customs clearance for international shipping.                                                                             |

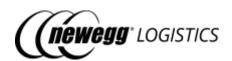

| OriginCountries              | Yes | String[] | 2-3         | Origin countries must be two letter or three-letter ISO country codes. E.g.: USA, CHN, US, CN.  Refer to <a href="https://www.countrycode.org/">https://www.countrycode.org/</a> .  Newegg will convert all two letter country codes to three letter ones automatically.                                                                                                    |
|------------------------------|-----|----------|-------------|----------------------------------------------------------------------------------------------------|
| Images                       | No  | String[] | 255         | Product image URL, must be started with "http://" or "https://".  You can upload 7 pictures for an item at maximum. The image must be JPG/JPEG/PNG format, and cannot be greater than 5MB.  Newegg will try to download each image your provided, and generate new image URL for each of them. You will be able to see these images when Newegg finished uploading these images to Newegg image server. |
| AdditionalInformation        | No  | Object   |             | Additional information about the item.                                                                                                    |
| SerialNumberScanRequir<br>ed | No  | Boolean  |             | Mark this SKU as required to be received and shipped by Serial Numbers.                                                                                                    |
| InventoryAlertQuantity       | No  | Integer  | 0-<br>99999 | Set inventory alert quantity. When item inventory reached or is lower than the alert quantity, a mail notification will be sent to seller.                                                                                                    |
| ExtendedProperties           | No  | Object[] |             | Customized properties and identification values assigned by seller for reference.                                                                                                    |
| Name                         | Yes | String   | 50          | Property name or identification qualifier.                                                                                                    |

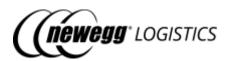

| Value | Yes | String | 200 |  | Property value or identification code. |
|-------|-----|--------|-----|--|----------------------------------------|
|-------|-----|--------|-----|--|----------------------------------------|

# 2.2 What you can do with Item APIs

The Seller Integration API lets you do the following with the Item APIs.

- GET item/{Seller Part # | Newegg Item #}
   Get item details by Seller Part # or Newegg Item #
- GET item

Query item list with given search criteria

POST item

Create an item

• PUT item

Update item

• DELETE item/{Seller Part # | Newegg Item #}

Delete item by Seller Part # or Newegg Item #

• POST item/disable

Disable an item for order creation

• POST item/enable

Restore an item for order creation

POST item/generate-label

Generate PDF item labels and return DFIS download link.

# 2.3 Get item details

```
GET item/{Seller Part # | Newegg Item #}
```

Get item details by Seller Part # or Newegg Item #. HTTP status code 404 will be returned if item not found.

## 2.3.1 Query parameters

| Parameter            | Required | Туре    | Description                                                                                                    |
|----------------------|----------|---------|----------------------------------------------------------------------------------------------------|
| WithInventoryDetails | No       | Pooloan | Default is <i>false</i> .  If you want to get inventory details for this item, set this parameter value to <i>true</i> . |

### 2.3.2 Request example

16

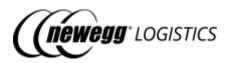

Get item details by Newegg Item #.

GET https://apis.newegg.com/tpl/v2/item/9SIADFS9D95206?WithInventoryDetails=true

Get item details by Seller Part #.

GET https://apis.newegg.com/tpl/v2/item/T19031901701?WithInventoryDetails=true

#### 2.3.3 Response example

```
"SellerPartNumber": "T19031901701",
"NeweggItemNumber": "9SIADFS9D95206",
"Condition": "New",
"Title": "Stainless Steel Mesh Wire Flour Colander",
"Manufacturer": "Unnamed",
"ManufacturerPartNumber": "6971069070560",
"UPC": "6971069070560",
"NPC": "00000138957422",
"PacksOrSets": 1,
"Length": 18,
"ConfirmedLength": 18,
"Width": 15,
"ConfirmedWidth": 15,
"Height": 13,
"ConfirmedHeight": 13,
"Weight": 362,
"ConfirmedWeight": 362,
"DimensionUnit": "Imperial",
"ShippingRestriction": false,
"InventoryManagementType": "FIFO",
"ContainingBatteries": false,
"MSRP": 12.9,
"OriginCountries": [
"USA"
"Images": [
"https://images10.newegg.com/productimage/ADFS_q7YekXY8aEfiaqY6OdmqA.png"
"AdditionalInformation": {
 "SerialNumberScanRequired": false
"ExtendedProperties": [
  "Name": "Color",
  "Value": "Black"
},
  "Name": "Size",
  "Value": "45"
```

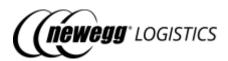

```
"Status": "Active",
"Inventory": {
"Q4S": 0,
"InStock": 0,
"InTransit": 0,
 "Reserved": 0,
 "Warehouses": [
   "WarehouseNumber": "02",
   "WarehouseName": "CA Warehouse 02",
   "CountryCode": "USA",
   "Q4S": 0,
   "InStock": 0,
   "InTransit": 0,
   "Reserved": 0
  },
   "WarehouseNumber": "07",
   "WarehouseName": "CA Rowland Warehouse",
   "CountryCode": "USA",
   "Q4S": 0,
   "InStock": 0,
   "InTransit": 0,
   "Reserved": 0
 },
   "WarehouseNumber": "08",
   "WarehouseName": "CA Rowland Bulk Item Warehouse",
   "CountryCode": "USA",
   "Q4S": 0,
   "InStock": 0,
   "InTransit": 0.
   "Reserved": 0
   "WarehouseNumber": "10",
   "WarehouseName": "NJ Bulk Warehouse",
   "CountryCode": "USA",
   "Q4S": 0,
   "InStock": 0,
   "InTransit": 0,
   "Reserved": 0
   "WarehouseNumber": "14",
   "WarehouseName": "NJ Small Warehouse",
   "CountryCode": "USA",
   "Q4S": 0,
   "InStock": 0,
   "InTransit": 0,
   "Reserved": 0
```

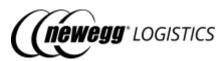

```
{
    "WarehouseNumber": "09",
    "WarehouseName": "IN Warehouse",
    "CountryCode": "USA",
    "Q4S": 0,
    "InStock": 0,
    "InTransit": 0,
    "Reserved": 0
    }
}

CreateTime": "2019-06-07T13:45:21.133",
    "CreateTimeUtc": "2019-06-08T09:16:45.650",
    "LastUpdateTimeUtc": "2019-06-08T16:16:45.650Z"
}
```

## 2.3.4 Field definitions

Following table shows extra data fields returned in the response.

| Field                 | Type    | Example Value  | Description                                                                                     |
|-----------------------|---------|----------------|-------------------------------------------------------------------------------------------------|
| NeweggltemNumber      | String  | 9SIADFS9D95206 | System generated Newegg Item #.                                                                 |
| NPC                   | String  | 00000138957422 | System generated Newegg Product Code. Used to generate bar code for receive inventory shipment. |
| ConfirmedLength       | Decimal | 18             | Newegg measured product length (inch).                                                          |
| ConfirmedWidth        | Decimal | 15             | Newegg measured product width (inch).                                                           |
| ConfirmedHeight       | Decimal | 13             | Newegg measured product height (inch).                                                          |
| ConfirmedWeight       | Decimal | 362            | Newegg measured gross weight (LB).                                                              |
| ConfirmedCartonLength | Decimal |                | Newegg measured carton length (inch). Available for carton packaged item only.                  |

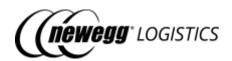

| ConfirmedCartonWidth                  | Decimal                               |                         | Newegg measured carton width (inch). Available for carton packaged item only.  |
|---------------------------------------|---------------------------------------|-------------------------|--------------------------------------------------------------------------------|
| ConfirmedCartonHeight                 | Decimal                               |                         | Newegg measured carton height (inch). Available for carton packaged item only. |
| ConfirmedCartonWeight                 | Decimal                               |                         | Newegg measured carton weight (LB). Available for carton packaged item only.   |
| CartonCountPerPallet                  | Integer                               |                         | Carton count per pallet. Available for carton packaged item only.              |
| PieceCountPerCarton                   | Integer                               |                         | Piece count per carton. Available for carton packaged item only.               |
| Dimension Unit                        | String                                | Imperial                | We currently only support imperial unit system.                                |
| Status                                | String                                | Active                  | Item status. Refer to <u>2.1.2 Item</u> <u>status</u> section.                 |
| Inventory                             | Object                                |                         | Inventory detail information.                                                  |
| Q4S                                   | Integer                               | 0                       | Total quantity available for new order creation.                               |
| InStock                               | Integer                               | 0                       | Actual stock quantity in warehouse.  InStock = Q4S + Reserved                  |
| Reserved                              | Integer                               | 0                       | Reserved quantity in open orders.                                              |
| InTransit                             | Integer                               | 0                       | Piece of product in transit to Newegg warehouses.                              |
| Warehouses                            | Object[]                              |                         | Warehouse level inventory details.                                             |
| WarehouseNumber                       | String                                | 07                      | Newegg warehouse code.                                                         |
| WarehouseName                         | String                                | CA Rowland<br>Warehouse | Newegg warehouse name.                                                         |
| CountryCode                           | String                                | USA                     | Warehouse location.                                                            |
| · · · · · · · · · · · · · · · · · · · | · · · · · · · · · · · · · · · · · · · |                         |                                                                                |

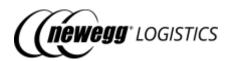

| Q4S               | Integer  | 0                            |                                                   |
|-------------------|----------|------------------------------|---------------------------------------------------|
| InStock           | Integer  | 0                            |                                                   |
| Reserved          | Integer  | 0                            |                                                   |
| InTransit         | Integer  | 0                            |                                                   |
| CreateTime        | DateTime | 2019-06-<br>07T13:45:21.133  | Create time of the item in PST/PDT timezone.      |
| CreateTimeUtc     | DateTime | 2019-06-<br>07T20:45:21.133Z | Create time of the item in UTC timezone.          |
| LastUpdateTime    | DateTime | 2019-06-<br>08T09:16:45.650  | Last update time of the item in PST/PDT timezone. |
| LastUpdateTimeUtc | DateTime | 2019-06-<br>08T16:16:45.650Z | Last update time of the item in UTC timezone.     |

For other fields, please refer to <u>2.1.3 Item field definitions</u>.

# 2.3.5 Response codes

| Code         | Status Code | Description     |
|--------------|-------------|-----------------|
| ItemNotFound | 404         | Item not found. |

# 2.4 Query item list

GET item

Query a list of items by given search criteria. Query result is sorted by create time in descending order.

# 2.4.1 Query parameters

| Parameter Required Type Accepted Values | Description |
|-----------------------------------------|-------------|
|-----------------------------------------|-------------|

21

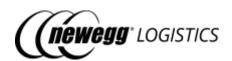

| SearchBy        | No | String | NeweggltemNumber,<br>SellerPartNumber,<br>ManufacturerPartNumber,<br>UPC,<br>Title | Specify the field to be filtered by keyword. Must be one of following values:  • NeweggltemNumber • SellerPartNumber • ManufacturerPartNumber • UPC • Title  Default is NeweggltemNumber.                                                                                                    |
|-----------------|----|--------|------------------------------------------------------------------------------------|----------------------------------------------------------------------------------------------------|
| Keyword         | No | String |                                                                                    | Specify the keyword to match against the field to be filtered.  • Fuzzy match will be used for field SellerPartNumber, Manufac turerPartNumber and Title.  • You can use pipe ' ' or comma ',' to separate multiple values if search by Newegg Item #, Seller Part #, Manufacturer Part # or UPC (matches exactly for multiple values).  Use pipe ' ' if specified keywords contains comma ','. |
| CustomSeparator | No | String | Any character excludes letters and numbers                                         | If your keywords contain "," or " ", you can this parameter to assign a customized separator (single character) for multiple values.                                                                                                    |
| Status          | No | String | Active, Disabled, Creating, Updating, Deleting                                     | Filter items by status. Must be one of following values:  • Active • Disabled • Creating • Updating • Deleting                                                                                                    |

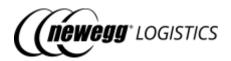

| CreateTimeFrom       | No | DateTime |         | Filter items by create time.                                                                  |
|----------------------|----|----------|---------|-----------------------------------------------------------------------------------------------|
| CreateTimeTo         | No | DateTime |         | Filter items by create time.                                                                  |
| InventoryFrom        | No | Integer  | >= 0    | Filter items by available quantity (by Q4S field).                                            |
| InventoryTo          | No | Integer  | >= 0    | Filter items by available quantity (by Q4S field).                                            |
| PageSize             | No | Integer  | 1 - 100 | Limit number of items to be returned for each page.                                           |
|                      |    |          |         | Default is 10.                                                                                |
| PageIndex            | No | Integer  | >= 0    | Specify the page to be retrieved by index.                                                    |
|                      |    |          |         | Default is <i>0</i> .                                                                         |
|                      |    |          |         | Default is <i>false</i> .                                                                     |
| WithInventoryDetails | No | Boolean  |         | If you want to get inventory details for this item, set this parameter value to <i>true</i> . |

# 2.4.2 Request example

#### Query item list by multiple Newegg Item #.

GET https://apis.newegg.com/tpl/v2/item?Keyword=9SIADFS9YD2804,9SIADFS9XW8946
,9SIADFS9XW8522

#### Query item list by multiple Seller Part #.

GET https://apis.newegg.com/tpl/v2/item?SearchBy=SellerPartNumber&Keyword=SY-82401 | SY-82403 | SY-82404

#### Query item list where Seller Part # contains 'black'

 $\texttt{GET https://apis.newegg.com/tpl/v2/item?} \textit{SearchBy=SellerPartNumber\&Keyword=black} \\ \textit{ck} \\$ 

# Query items created from 2019-08-01 (PST/PDT), and status is Active, return first 50 matched items

GET https://apis.newegg.com/tpl/v2/item?Status=Active&CreateTimeFrom=2019-08-01T00:00:00&PageSize=50

## Query active items where available inventory is zero.

 ${\tt GET\ https://apis.newegg.com/tpl/v2/item?} {\tt Status=Active\&InventoryTo=0}$ 

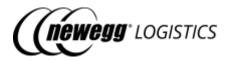

#### 2.4.3 Response example

```
"Count": 10,
"TotalCount": 13,
"PageSize": 10,
"TotalPageCount": 2,
"NextPageIndex": 1,
"Results": [
  "SellerPartNumber": "T19031901701",
  "NeweggItemNumber": "9SIADFS9D95206",
  "Condition": "New",
  "Title": "Stainless Steel Mesh Wire Flour Colander",
  "Manufacturer": "Unnamed",
  "ManufacturerCode": 196213,
  "ManufacturerPartNumber": "6971069070560",
  "UPC": "6971069070560",
  "NPC": "00000138957422",
  "PacksOrSets": 1,
  "Length": 18,
  "ConfirmedLength": 18,
  "Width": 15,
  "ConfirmedWidth": 15,
  "Height": 13,
  "ConfirmedHeight": 13,
  "Weight": 362,
  "ConfirmedWeight": 362,
  "DimensionUnit": "Imperial",
  "ShippingRestriction": false,
  "InventoryManagementType": "FIFO",
  "ContainingBatteries": false,
  "MSRP": 12.9,
  "OriginCountries": [
   "USA"
  ],
  "Images": [
   "https://images10.newegg.com/productimage/ADFS_q7YekXY8aEfiaqY6OdmqA.png"
  ],
  "AdditionalInformation": {
   "SerialNumberScanRequired": false
  "Status": "Active",
  "CreateTime": "2019-06-07T13:45:21.133",
  "CreateTimeUtc": "2019-06-07T20:45:21.133Z",
  "LastUpdateTime": "2019-06-08T09:16:45.650",
  "LastUpdateTimeUtc": "2019-06-08T16:16:45.650Z"
 }
 // more ...
1
```

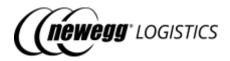

### 2.4.4 Field definitions

Following table shows extra data fields returned in the response.

| Field          | Type     | Example<br>Value | Description                                                            |
|----------------|----------|------------------|------------------------------------------------------------------------|
| Count          | Integer  | 10               | Number of items returned.                                              |
| TotalCount     | Integer  | 13               | Total number of items matches the query criteria.                      |
| PageSize       | Integer  | 10               | Page size used by this query.                                          |
| TotalPageCount | Integer  | 2                | Total number of available pages calculated by TotalCount and PageSize. |
| NextPageIndex  | Integer  | 2                | Page index of next result. Will be null if this is the last page.      |
| Results        | Object[] |                  | List of items returned in this page.                                   |

For other fields, refer to  $\underline{2.1.3}$  Item field definitions and  $\underline{2.3.4}$  Field definitions in "Get item details" section.

# 2.5 Create item

POST item

Create an item. Item status will be Creating after you submitted your item creation request. Item status will be changed to Active when Newegg system completed the item creation.

# 2.5.1 Request example

POST https://apis.newegg.com/tpl/v2/item

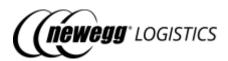

```
"SellerPartNumber": "test-sku#123456",
"Condition": "New",
"Title": "Testing sku 123456",
"Manufacturer": "Newegg Logistics",
"ManufacturerPartNumber": "sku#123456",
"UPC": "40076543210",
"PacksOrSets": 1,
"Length": 1.5,
"Width": 1.2,
"Height": 1,
"Weight": 0.9,
"CartonLength": null,
"CartonWidth": null,
"CartonHeight": null,
"CartonWeight": null,
"ShippingRestriction": false,
"InventoryManagementType": "FIFO",
"ContainingBatteries": false,
"BatteryWattHours": null,
"BatteryWeight": null,
"MSRP": 339.99,
"OriginCountries": [
"CHN"
],
"Images": [
"http://sample.com/image.jpg"
"AdditionalInformation": {
"SerialNumberScanRequired": false
"ExtendedProperties": null
```

### 2.5.2 Response example

Item creation request submitted. HTTP status code is 200.

```
"Succeeded": true,
"Code": "RequestSubmitted",
"Message": "Your item creation request has been submitted. The system may take about 1 minute to process
your request. Item status will be changed to Active when the process is completed."
}
```

Create item failed. HTTP status code is 500.

```
{
    "Succeeded": false,
    "Code": "ItemAlreadyExists",
```

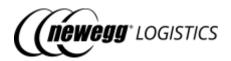

"Message": "An item with the same Seller Part # already exists."

#### 2.5.3 Field definitions

Please refer to 2.1.3 Item field definitions.

(i) Seller Part #, Condition and Packs Or Sets fields are read-only after created. Please check these fields carefully before submit your item creation request.

## 2.5.4 Response codes

| Code                        | Status<br>Code | Description                                                                                                    |
|-----------------------------|----------------|----------------------------------------------------------------------------------------------------|
| RequestSubmitted            | 200            | Your item creation request has been submitted. The system may take about 1 minute to process your request. Item status will be changed to Active when the process is completed. |
| ItemAlreadyExists           | 409            | An item with the same Seller Part# already exists.                                                                                                    |
| DuplicateUPC                | 409            | An item with the same UPC already exists.                                                                                                    |
| SellerPartNumberAlreadyUsed | 409            | Seller Part # already used as BOM item ID.                                                                                                    |

# 2.6 Update item

PUT item

You can update item only when item is Active. Item status will be Updating after your submitted your update request. Item status will be restored to Active when Newegg system finished updating your item.

You cannot update following fields with this API, because these fields are read-only after item was created:

- Seller Part #
- Condition
- Packs Or Sets

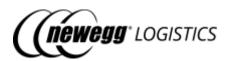

i If you do want to update above fields, please send your update request to Newegg Logistics support team.

# 2.6.1 Request example

Only given fields will be updated. You must specify Newegg Item # or Seller Part # to identify the item need to be updated in your request.

PUT https://apis.newegg.com/tpl/v2/item

```
{
    "NeweggItemNumber": "9SIADFS9XW8522",
    "Title": "Testing sku 123456 (black)",
    "ManufacturerPartNumber": "sku#123456-black",
    "UPC": "40076543216",
    "Length": 1.8,
    "Width": 1.6,
    "Height": 1.2,
    "Weight": 0.9,
    "MSRP": 389.99
}
```

## 2.6.2 Response example

```
{
    "Succeeded": true,
    "Code": "RequestSubmitted",
    "Message": "Your item update request has been submitted. The system may take a few seconds to process your request. Item status will be changed to Active when the process is completed."
}
```

#### 2.6.3 Field definitions

You must provide either Newegg Item # or Seller Part # in your request to identify the item need to be updated.

| Field            | Required    | Туре   | Max Length | Description                     |
|------------------|-------------|--------|------------|---------------------------------|
| NeweggItemNumber | Conditional | String | 25         | System generated Newegg Item #. |
| SellerPartNumber | Conditional | String | 40         | Seller assigned Seller Part #.  |

For other fields, please refer to 2.1.3 Item field definitions.

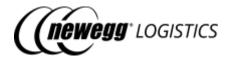

#### 2.6.4 Response codes

| Code                            | Status<br>Code | Description                                                                                                    |
|---------------------------------|----------------|----------------------------------------------------------------------------------------------------|
| RequestSubmitted                | 200            | Your item update request has been submitted. The system may take a few seconds to process your request. Item status will be restored to Active when the process is completed. |
| ItemNotFound                    | 404            | The item does not exist in Newegg system.                                                                                                    |
| ItemNotActive                   | 409            | Unable to update item when status is not Active. Please try again later.                                                                                                    |
| DuplicateUPC                    | 409            | An item with the same UPC already exists.                                                                                                    |
| Seller Part Number Already Used | 409            | Seller Part # already used as BOM item ID.                                                                                                    |

# 2.7 Delete item

```
DELETE item/{Seller Part # | Newegg Item #}
```

You can delete an item only when item status is Active or Disabled. You cannot delete an item with following situation:

- Item has pending inventory shipments (in transit)
- Item was used in any order
- Item was used in any return
- Newegg warehouses still have its inventory

Item status will be Deleted after your submitted your delete request. Item will be removed after Newegg system delete your item completely. Deleted item cannot be recovered, so be careful when call this API.

### 2.7.1 Request example

#### Delete item by Newegg Item #.

DELETE https://apis.newegg.com/tpl/v2/item/9SIADFS9XW8522

#### Delete item by Seller Part #.

DELETE https://apis.newegg.com/tpl/v2/item/test-sku%23123456

#### 2.7.2 Response example

{

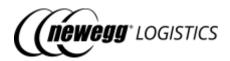

```
"Succeeded": true.
```

# 2.7.3 Response codes

| Code                 | Status<br>Code | Description                                                                                                    |
|----------------------|----------------|----------------------------------------------------------------------------------------------------|
| RequestSubmitted     | 200            | Your item delete request has been submitted. The system may take a few minutes to process your request. Item will be removed from Newegg system when the process is completed. |
| ItemNotFound         | 404            | The item does not exist in Newegg system.                                                                                                    |
| InvalidItemStatus    | 409            | Only items in Active or Disabled status can be deleted.                                                                                                    |
| PendingShimentsFound | 409            | Found pending inventory shipments with this item, unable to delete it.                                                                                                    |
| OrderItemFound       | 409            | Found orders with this item, unable to delete it.                                                                                                    |
| ItemInStock          | 409            | Item still has inventory in stock, unable to delete it.                                                                                                    |

# 2.8 Enable item

POST item/enable

Restore a Disabled item to Active, so that it can be used to create orders again. You cannot enable an item if the UPC of the item already used by other active items.

### 2.8.1 Request example

POST https://apis.newegg.com/tpl/v2/item/enable

```
{
//"NeweggItemNumber": "9SIADFS9XW8522"

"SellerPartNumber": "T19031901701"
}
```

### 2.8.2 Response example

```
{
"Succeeded": true,
"Code": "ItemEnabled",
```

<sup>&</sup>quot;Code": "RequestSubmitted",

<sup>&</sup>quot;Message": "Your item delete request has been submitted. The system may take a few minutes to process your request. Item will be removed from Newegg system when the process is completed."

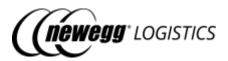

```
"Message": "Item '9SIADFS9XW8522' restored to Active."
}
```

### 2.8.3 Field definitions

You must specify Newegg Item # or Seller Part # to identify the item need to be enabled.

| Field            | Required    | Type    | Max<br>Length | Description                                   |
|------------------|-------------|---------|---------------|-----------------------------------------------|
| NeweggItemNumber | Conditional | Integer | 25            | Newegg Item # of the item need to be enabled. |
| SellerPartNumber | Conditional | Integer | 40            | Seller Part # of the item need to be enabled. |

# 2.8.4 Response codes

| Code               | Status Code | Description                                        |
|--------------------|-------------|----------------------------------------------------|
| ItemEnabled        | 200         | Item {Newegg Item #} restored to Active.           |
| ItemEnabledAlready | 200         | The item {Newegg Item #} has been enabled already. |
| ItemNotFound       | 404         | The item does not exist in Newegg system.          |
| InvalidItemStatus  | 409         | Only disabled items can be enabled.                |

# 2.9 Disable item

POST item/disable

Disable an item for create orders. Item status will be changed to Disabled after you disabled it.

# 2.9.1 Request example

POST https://apis.newegg.com/tpl/v2/item/disable

```
{
//"NeweggItemNumber": "9SIADFS9XW8522"

"SellerPartNumber": "T19031901701"
}
```

## 2.9.2 Response example

{

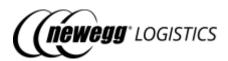

```
"Succeeded": true,
```

#### 2.9.3 Field definitions

You must specify Newegg Item # or Seller Part # to identify the item need to be disabled.

| Field            | Туре    | Example Value  | Description                                    |
|------------------|---------|----------------|------------------------------------------------|
| NeweggItemNumber | Integer | 9SIADFS9XW8522 | Newegg Item # of the item need to be disabled. |
| SellerPartNumber | Integer | T19031901701   | Seller Part # of the item need to be disabled. |

# 2.9.4 Response codes

| Code                | Status Code | Description                                         |
|---------------------|-------------|-----------------------------------------------------|
| ItemDisabled        | 200         | Item {Newegg Item #} has been disabled.             |
| ItemDisabledAlready | 200         | The item {Newegg Item #} has been disabled already. |
| ItemNotFound        | 404         | The item does not exist in Newegg system.           |
| InvalidItemStatus   | 409         | Only active items can be disabled.                  |

# 2.10 Generate item labels

POST item/generate-label

Generate item label in PDF format. You can see the download link of generated PDF label in response. Item label can be used to label each unit of your items before send inventory to Newegg warehouse.

Item label need to be printed on a thermal printer. Following image is an example of generated item label.

<sup>&</sup>quot;Message": "Item '9SIADFS9XW8522' has been disabled."

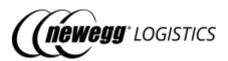

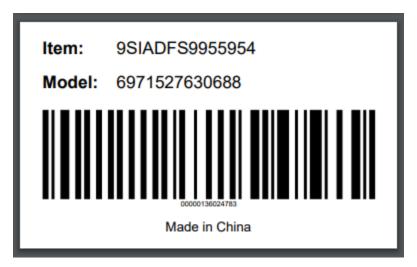

(i) Manufacturer Part # (Model) is displayed on the item label by default. Contact Newegg Logistics support team if you want to change the default setting to Seller Part # (SKU) or UPC. Brand text (E.g.: "Made in China") on the bottom is optional. Contact Newegg Logistics support team if you want to customize the brand text too.

### 2.10.1 Request example

You must specify Newegg Item # or Seller Part # to identify the item need to generate item label.

Active, Disabled

POST https://apis.newegg.com/tpl/v2/item/generate-label

```
{
//"NeweggItemNumber": "9SIADFS9XW8522"

"SellerPartNumber": "T19031901701",

"Size": "Large"
}
```

#### 2.10.2 Response example

```
{
    "Succeeded": true,
    "Code": "ItemLabelCreated",
    "DownloadLink": "https://image10.newegg.com/tpl/portal/ItemLabel_9SIADFS9XW8522_2019083112039.pdf",
    "Message": "Your item label has been created."
}
```

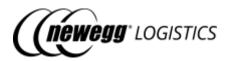

# 2.10.3 Field definitions

Following table shows field definitions of data in your request.

| Field            | Туре   | Required    | Max<br>Length | Accepted<br>Values         | Description                                                                                                    |
|------------------|--------|-------------|---------------|----------------------------|----------------------------------------------------------------------------------------------------|
| NeweggItemNumber | String | Conditional | 25            |                            | Newegg Item # of the item need to generate item label.                                                                                     |
| SellerPartNumber | String | Conditional | 45            |                            | Seller Part # of the item<br>need to generate item<br>label.                                                                               |
| Size             | String | No          |               | Small,<br>Medium,<br>Large | Customize the size of generated item label.  • Small (60 X 40 mm)  • Medium (70 X 50 mm)  • Large (100 X 60 mm)  Default is <i>Large</i> . |

Following table shows field definitions of returned data in the response.

| Field        | Туре   | Example Value                                                                        | Description                            |
|--------------|--------|--------------------------------------------------------------------------------------|----------------------------------------|
| DownloadLink | String | https://image10.newegg.com/tpl/portal/<br>ItemLabel_9SIADFS9XW8522_2019083112039.pdf | Download link of generated item label. |

# 2.10.4 Response codes

| Code              | Status Code | Description                                               |
|-------------------|-------------|-----------------------------------------------------------|
| ItemLabelCreated  | 200         | Your item label has been created.                         |
| ItemNotFound      | 404         | The item does not exist in Newegg system.                 |
| InvalidItemStatus | 409         | We can generate labels for active or disabled items only. |

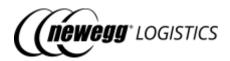

# Section 3: Send inventory

- 3.1 Inventory basics
  - o 3.1.1 Shipment ID
  - o 3.1.2 Shipment status
  - o 3.1.3 Newegg warehouses
  - o 3.1.4 Shipment field definitions
- 3.2 What you can do with Inventory APIs
- 3.3 Get inventory details
  - o 3.3.1 Request example
  - o 3.3.2 Response example
  - o 3.3.3 Field definitions
  - o 3.3.4 Response codes
- 3.4 Query inventory details
  - o 3.4.1 Query parameters
  - o 3.4.2 Request example
  - o 3.4.3 Response example
  - o 3.4.4 Field definitions
- 3.5 Get inventory shipment details
  - o 3.5.1 Request example
  - o 3.5.2 Response example
  - o 3.5.3 Field definitions
  - o 3.5.4 Response codes
- 3.6 Query inventory shipment list
  - o 3.6.1 Query parameters
  - o 3.6.2 Request example
  - o 3.6.3 Response example
  - o 3.6.4 Field definitions
- 3.7 Create inventory shipment
  - 3.7.1 Request example
  - o 3.7.2 Response example
  - o 3.7.3 Field definitions
  - 3.7.4 Response codes
- 3.8 Update inventory shipment
  - o 3.8.1 Request example
  - o 3.8.2 Response example
  - o 3.8.3 Field definitions
  - o 3.8.4 Response codes
- 3.9 Mark inventory shipment as shipped
  - o 3.9.1 Request example
  - o 3.9.2 Response example
  - o 3.9.3 Field definitions
  - o 3.9.4 Response codes

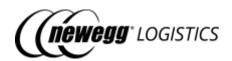

- 3.10 Cancel inventory shipment
  - o 3.10.1 Request example
  - o 3.10.2 Response example
  - o 3.10.3 Field definitions
  - o 3.10.4 Response codes
- 3.11 Generate item labels
  - o 3.11.1 Request example
  - o 3.11.2 Response example
  - o 3.11.3 Field definitions
  - o <u>3.11.4 Response codes</u>
- 3.12 Generate package labels
  - o 3.12.1 Request example
  - o 3.12.2 Response example
  - o 3.12.3 Field definitions
  - o 3.12.4 Response codes
- 3.13 Generate packing list label
  - o 3.13.1 Request example
  - o 3.13.2 Response example
  - o 3.13.3 Response codes

# 3.1 Inventory basics

You need to create inbound shipments to send your inventory to Newegg warehouses before create orders. To create an inbound shipment (aka. send inventory shipment) in Newegg system, you need to provide following information at least.

- Destination warehouse Newegg warehouse # expected to receive the shipment
- Seller Part # Seller Part # of shipment items
- Quantity Unit of items to be shipped

You need to label each unit of the shipment items, and pack them into packages with packing list for receiving. When your shipment has been picked up, you need to mark the shipment as shipped in Newegg system, with tracking# and ship service selected.

## 3.1.1 Shipment ID

Newegg will generate a unique shipment ID to identify your shipment.

#### 3.1.2 Shipment status

Newegg Logistics uses following status to indicate the state of a shipment.

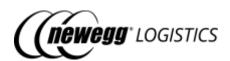

| Status                | Description                                                                                                    |  |  |  |  |
|-----------------------|----------------------------------------------------------------------------------------------------|--|--|--|--|
| Preparing             | Inbound shipment created in Newegg system. Seller is preparing their shipment to Newegg warehouse.                    |  |  |  |  |
| Ready to Ship         | Generated label for packing list for receiving. Usually means that you have packaged the goods and are ready to ship. |  |  |  |  |
| Shipped               | Inbound shipment has been marked as Shipped.                                                                          |  |  |  |  |
| Received              | Newegg warehouse has fully received your shipment.                                                                    |  |  |  |  |
| Partially<br>Received | Newegg warehouse has partially received your shipment.                                                                |  |  |  |  |
| Partially<br>Closed   | Partially received shipment has been closed manually. No further packages will be sent upon this shipment.            |  |  |  |  |
| Void                  | Shipment has been cancelled.                                                                                          |  |  |  |  |

## 3.1.3 Newegg warehouses

You can send your inventory to following warehouses.

| Warehouse # | Warehouse Name                 | Location |
|-------------|--------------------------------|----------|
| 02          | CA Warehouse 02                | USA      |
| 07          | CA Rowland Warehouse           | USA      |
| 08          | CA Rowland Bulk Item Warehouse | USA      |
| 09          | IN Warehouse                   | USA      |
| 10          | NJ Bulk Warehouse              | USA      |
| 14          | NJ Small Warehouse             | USA      |
| 36          | YTO 3PL Warehouse              | CAN      |

# 3.1.4 Shipment field definitions

| Field                     | Require<br>d | Туре   | Max<br>Lengt<br>h | Accepte<br>d Values | Description                    |
|---------------------------|--------------|--------|-------------------|---------------------|--------------------------------|
| ShipmentReferenceNumb er1 | No           | String | 50                |                     | Seller assigned reference # 1. |

37

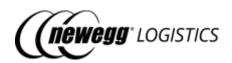

| ShipmentReferenceNumb<br>er2 | No  | String | 50  |                                                                | Seller assigned reference # 2.                                                                        |
|------------------------------|-----|--------|-----|----------------------------------------------------------------|----------------------------------------------------------------------------------------------------|
| Ship To Warehouse Number     | Yes | String |     | 02, 07,<br>08, 09,<br>10, 14,<br>36                            | Destination warehouse #. Refer to 3.1.3 Newegg warehouses.                                            |
| ShipFrom                     | No  | Object |     |                                                                | Ship from address information. Seller's registered business address will be used as default.          |
| Name                         | Yes | String | 80  |                                                                | Contact name.                                                                                         |
| PhoneNumber                  | Yes | String | 30  | ASCII<br>chars<br>only                                         | Customer phone #.                                                                                     |
| Company                      | No  | String | 100 |                                                                | Company name.                                                                                         |
| Address1                     | Yes | String | 100 |                                                                | First address line.                                                                                   |
| Address2                     | No  | String | 100 |                                                                | Second address line.                                                                                  |
| City                         | Yes | String | 45  |                                                                | City full name. E.g.: City of Industry.                                                               |
| StateOrProvince              | Yes | String | 32  | Refer<br>to US<br>State<br>and<br>Canada<br>Provinc<br>e Codes | Must be valid state or province code for U.S. and Canada. E.g.: <i>CA, NY, HI</i> etc.                |
| PostalCode                   | Yes | String | 20  |                                                                | Postal code must be valid and matches the state selected. E.g.: 91748, 15206, 32507-7761, 88029-0658. |

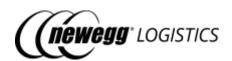

| Country             | No  | String       | 2-3 |                                          | Must be 2-letter or 3-letter ISO country code. Refer to https://www.countrycode.org/. E.g.: <i>USA</i> , <i>CHN</i> , <i>US</i> , <i>CN</i> etc.  Newegg will convert all two letter country codes to three letter ones automatically. |
|---------------------|-----|--------------|-----|------------------------------------------|----------------------------------------------------------------------------------------------------|
| Memo                | No  | String       |     |                                          | Optional memo for warehouse reference.                                                                                                    |
| ItemList            | Yes | Object<br>[] |     |                                          | List of shipment items.                                                                                                    |
| SellerPartNumber    | Yes | String       | 40  |                                          | Unique SKU # assign by seller.                                                                                                    |
| Quantity            | Yes | Integer      |     | 1 -<br>99999                             | Unit count of the shipment item.                                                                                                    |
| UOM                 | No  | String       |     | PCS,<br>CTN                              | Unit of measurement. Must be one of following values:  • PCS - Pieces • CTN - Carton (for carton-packed items only)  Default is PCS.                                                                                                   |
| PieceCountPerCarton | No  | Integer      |     | 1 -<br>99999                             | Piece count per carton, required when UOM is 'CTN'                                                                                                    |
| ShipCarrier         | No  | String       |     | DHL,<br>FedEx,<br>UPS,<br>USPS,<br>Other | Ship carrier name used for shipment. Must be one of following values:  • DHL • FedEx • UPS • USPS • Other  Default is <i>Other</i> .                                                                                                   |

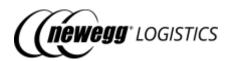

| ShipService        | No  | String   |    | Small<br>Parcel<br>Delivery<br>,<br>LTL,<br>Full | Ship service selected. Must be one of following values:  • Small Parcel Delivery - Consist of units packed in individual boxes and individually labeled for delivery • LTL - Less Than Truckload / Less Than Container Load • Full - Full Truckload / Full Container Load  Default is Small Parcel Delivery. |
|--------------------|-----|----------|----|--------------------------------------------------|----------------------------------------------------------------------------------------------------|
| TrackingNumberList | No  | String[] |    |                                                  | List of tracking# associated with the shipment.                                                                                                    |
| ExtendedProperties | No  | Object   |    |                                                  | Customized properties and identification values assigned by seller for reference.                                                                                                    |
| Name               | Yes | String   | 50 |                                                  | Property name or identification qualifier.                                                                                                    |
| Value              | Yes | String   |    |                                                  | Property value or identification code.                                                                                                    |

# 3.2 What you can do with Inventory APIs

- GET inventory/{Seller Part # | Newegg Item #}
  Get inventory details of an item
- <u>GET inventory</u> Query a list of item inventory details
- <u>GET inventory/inbound-shipment/{Shipment ID}</u> Get inbound inventory shipment details
- <u>GET inventory/inbound-shipment</u> Query inbound inventory shipment list
- <u>POST inventory/inbound-shipment</u>
   Create an inbound inventory shipment
- <u>PUT inventory/inbound-shipment</u> Update inbound inventory shipment

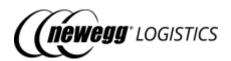

- <u>POST inventory/inbound-shipment/mark-as-shipped</u> Mark an inventory shipment as shipped
- <u>POST inventory/inbound-shipment/cancel</u> Cancel an inventory shipment
- <u>POST inventory/inbound-shipment/generate-item-label</u> Generate item labels for an inventory shipment
- <u>POST inventory/inbound-shipment/generate-package-label</u> Generate package labels for inventory shipment
- <u>POST inventory/inbound-shipment/generate-packing-list-label</u> Generate packing list label for receiving

## 3.3 Get inventory details

```
GET inventory/{Seller Part # | Newegg Item #}/{Warehouse #}
```

Get warehouse inventory details of an item. You must assign a specific warehouse # to get inventory details of this warehouse. Please refer to 3.1.3 Newegg warehouses.

#### 3.3.1 Request example

Get inventory details by Seller Part #.

```
GET https://apis.newegg.com/tpl/v2/inventory/SY-82401/02
```

Get inventory details by Newegg Item #.

GET https://apis.newegg.com/tpl/v2/inventory/9SIADFS9YD2804/08

#### 3.3.2 Response example

Return inventory details of specified warehouse.

```
{
    "SellerPartNumber": "SY-82404",
    "NeweggItemNumber": "9SIADFS9YD2804",
    "WarehouseName": "Warehouse 02",
    "WarehouseNumber": "02",
    "CountryCode": "USA",
    "Q4S": 1,
    "Reserved": 0,
    "InStock": 1,
    "InTransit": 0,
    "LastUpdateTime": "2019-02-25T08:40:09.473",
    "LastUpdateTimeUtc": "2019-02-25T16:40:09.473Z"
}
```

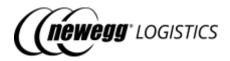

## 3.3.3 Field definitions

Following table shows definition for each data field returned in above response.

| Field             | Туре    | Example Value                | Description                                                        |
|-------------------|---------|------------------------------|--------------------------------------------------------------------|
| SellerPartNumber  | String  | SY-82404                     | Seller assigned SKU # to identify an item.                         |
| NeweggItemNumber  | String  | 9SIADFS9YD2804               | System generated item # to identify an item.                       |
| WarehouseName     | String  | Warehouse 02                 | Warehouse name.                                                    |
| WarehouseNumber   | String  | 02                           | Newegg warehouse code.                                             |
| CountryCode       | String  | USA                          | Warehouse location.                                                |
| Q4S               | Integer | 1                            | Quantity available for new order in this warehouse.                |
| Reserved          | Integer | 0                            | Reserved quantity for open orders in this warehouse.               |
| InStock           | Integer | 1                            | Actual stock quantity in all warehouses.  InStock = Q4S + Reserved |
| InTransit         | Integer | 20                           | Piece of product in transit to this warehouse.                     |
| LastUpdateTime    | Integer | 2019-09-<br>02T18:19:04.343  | Last inventory update time in PST/PDT.                             |
| LastUpdateTimeUtc | Integer | 2019-09-<br>03T01:19:04.343Z | Last inventory update time in UTC.                                 |

## 3.3.4 Response codes

| Code              | Status Code | Description          |
|-------------------|-------------|----------------------|
| InventoryNotFound | 404         | Inventory not found. |

# 3.4 Query inventory details

GET inventory

Query warehouse inventory details by given search criteria.

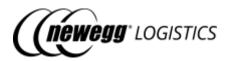

## 3.4.1 Query parameters

| Parameter       | Required | Туре    | Accepted Values                               | Description                                                                                                    |
|-----------------|----------|---------|-----------------------------------------------|----------------------------------------------------------------------------------------------------|
| SearchBy        | No       | String  | NeweggItemNumber,<br>SellerPartNumber         | Specify the field to be filtered by keyword. Must be one of following values:  • NeweggItemNumber • SellerPartNumber  Default is NeweggItemNumber.                                    |
| Keyword         | No       | String  |                                               | Specify the keyword to match against the field to be filtered.  You can use pipe ' ' or comma ',' to separate multiple values. Use pipe ' ' if your Seller Part # contains comma ','. |
| CustomSeparator | No       | String  | Any character excludes letters and numbers    | If your keywords contain "," or " ", you can this parameter to assign a customized separator (single character) for multiple values.                                                  |
| WarehouseNumber | No       | String  | 02, 04, 06, 07, 08, 09,<br>10, 14, 16, 35, 36 | Search and returned inventory of specified warehouse only.  Refer to 3.1.3 Newegg warehouses.                                                                                         |
| InventoryFrom   | No       | Integer |                                               | Filter items by inventory (of specified warehouse #).                                                                                                    |
| InventoryTo     | No       | Integer |                                               | Filter items by inventory (of specified warehouse #).                                                                                                    |

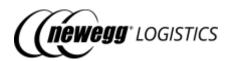

| Parameter      | Required | Туре     | Accepted Values | Description                                                                                                    |
|----------------|----------|----------|-----------------|----------------------------------------------------------------------------------------------------|
| LastUpdateTime | No       | DateTime |                 | Filter items by last update time (of specified warehouse #). Only search items who's last inventory update time is later than the given value. |
| PageSize       | No       | Integer  | 1 - 100         | Limit number of items to be returned for each page.  Default is 10.                                                                            |
| PageIndex      | No       | Integer  | >= 0            | Specify the page to be retrieved by index.  Default is 0.                                                                                      |

#### 3.4.2 Request example

Query warehouse inventory details by multiple Newegg Item #.

GET https://apis.newegg.com/tpl/v2/inventory?Keyword=9SIADFS9YD2804,9SIADFS9XW8946,9SIADFS9XW8522

Query warehouse inventory details by multiple Seller Part #.

GET https://apis.newegg.com/tpl/v2/inventory?SearchBy=SellerPartNumber&Keyword=SY-82401|SY-82402|SY-82404

Query warehouse inventory details of warehouse 02, and last updated from 2019-08-01 (PST/PDT), return first 50 matched items.

GET https://apis.newegg.com/tpl/v2/inventory?WarehouseNumber=02&LastUpdateTim e=2019-08-01T00:00:00&PageSize=50

#### 3.4.3 Response example

```
{
  "Count": 10,
  "TotalCount": 13,
  "PageSize": 10,
  "TotalPageCount": 2,
  "NextPageIndex": 1,
  "Results": [
  {
    "SellerPartNumber": "SY-82404",
    "NeweggItemNumber": "9SIADFS9YD2804",
    "WarehouseName": "Warehouse 02",
    "WarehouseNumber": "02",
```

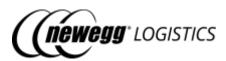

```
"CountryCode": "USA",
 "Q4S": 1,
 "Reserved": 0,
 "InStock": 1,
 "InTransit": 0,
 "LastUpdateTime": "2019-02-25T08:40:09.473",
 "LastUpdateTimeUtc": "2019-02-25T16:40:09.473Z"
 "SellerPartNumber": "SY-82404",
 "NeweggItemNumber": "9SIADFS9YD2804",
 "WarehouseName": "CA Rowland Warehouse",
 "WarehouseNumber": "07",
 "CountryCode": "USA",
 "Q4S": 0,
 "Reserved": 0,
 "InStock": 0,
 "InTransit": 0,
 "LastUpdateTime": "2019-01-11T06:31:19.970",
 "LastUpdateTimeUtc": "2019-01-11T14:31:19.970Z"
 "SellerPartNumber": "SY-82404",
 "NeweggItemNumber": "9SIADFS9YD2804",
 "WarehouseName": "NJ Bulk Warehouse",
 "WarehouseNumber": "10",
 "CountryCode": "USA",
 "Q4S": 0,
 "Reserved": 0,
 "InStock": 0,
 "InTransit": 20,
 "LastUpdateTime": "2019-09-02T18:19:04.343",
 "LastUpdateTimeUtc": "2019-09-03T01:19:04.343Z"
}
// more ...
```

#### 3.4.4 Field definitions

Following table shows definition for each data fields returned in the response.

| Field      | Туре    | Example Value | Description                                       |
|------------|---------|---------------|---------------------------------------------------|
| Count      | Integer | 10            | Number of items returned.                         |
| TotalCount | Integer | 13            | Total number of items matches the query criteria. |
| PageSize   | Integer | 10            | Page size used by this query.                     |

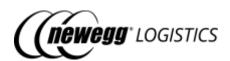

| Field          | Туре     | Example Value | Description                                                               |
|----------------|----------|---------------|---------------------------------------------------------------------------|
| TotalPageCount | Integer  | 2             | Total number of available pages calculated by<br>TotalCount and PageSize. |
| NextPageIndex  | Integer  | 2             | Page index of next result. Will be null if this is the last page.         |
| Results        | Object[] |               | List of warehouse inventory details returned in this page.                |

For other fields, refer to <u>3.3.3 Field definitions</u> in "Get inventory details" section.

## 3.5 Get inventory shipment details

GET inventory/inbound-shipment/{Shipment ID}

Get inbound inventory shipment details by shipment ID. HTTP status code 404 will be returned if shipment not found.

#### 3.5.1 Request example

GET https://apis.newegg.com/tpl/v2/inventory/inbound-shipment/10004532

#### 3.5.2 Response example

```
"ShipmentID": 10003757,
"ShipmentReferenceNumber1": "REF-123456780",
"ShipmentReferenceNumber2": null,
"ShipToWarehouseNumber": "02",
"ShipToWarehouseName": "NJ Small Warehouse",
"ShipToWarehouseCountryCode": "USA",
"ShipFrom": {
"Name": "Newegg Logistics",
"Company": "Newegg Inc.",
"Address1": "17708 Rowland St.",
"Address2": "Dock #4",
"City": "City of Industry",
"StateOrProvince": "CA",
"PostalCode": "91748",
"Country": "USA"
"Status": "Partially Received",
"ItemList": [
  "NeweggItemNumber": "9SIADFS9XW8522",
 "SellerPartNumber": "SY-82401",
```

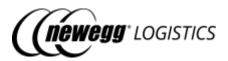

```
"Manufacturer": "Newegg Logistics",
  "ManufacturerPartNumber": "SY-82401",
 "UPC": "463565040544",
 "NPC": "00000150836191",
  "Title": "TEST - ITEM #1",
 "Quantity": 100,
  "ReceivedQuantity": 30,
  "UOM": "PCS",
  "PieceCountPerCarton": null
  "NeweggItemNumber": "9SIADFS9XW8946",
 "SellerPartNumber": "SY-82404",
 "Manufacturer": "Newegg Logistics",
  "ManufacturerPartNumber": "SY-82403",
  "UPC": "463565040544",
 "NPC": "00000150836191",
  "Title": "TEST - ITEM #2",
  "Quantity": 25,
  "ReceivedQuantity": 25,
 "UOM": "PCS",
  "PieceCountPerCarton": null
  "NeweggItemNumber": "9SIADFS9YD2804",
  "SellerPartNumber": "SY-82404",
  "Manufacturer": "Newegg Logistics",
  "ManufacturerPartNumber": "SY-82404",
  "UPC": "463565040544",
  "NPC": "00000150836191",
 "Title": "TEST - ITEM #3",
  "Quantity": 40,
 "ReceivedQuantity": 0,
  "UOM": "PCS",
  "PieceCountPerCarton": null
}
],
"ShipCarrier": "UPS",
"ShipService": "Small Parcel Delivery",
"TrackingNumberList": [
"1Z81W1R72410861670",
"1Z81W1R72410861661"
"ShipDate": "2019-08-28T07:42:37.884",
"Memo": "This is a shipment for testing.",
"CreateTime": "2019-08-26T23:34:34.943",
"CreateTimeUtc": "2019-08-27T06:34:34.943Z",
"LastUpdateTime": "2019-08-28T09:08:36.8898299-07:00",
"LastUpdateTimeUtc": "2019-08-28T16:08:36.8898299Z"
```

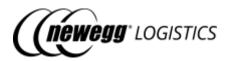

## 3.5.3 Field definitions

Following table shows definition for each data fields returned in the response.

| Field                      | Туре     | Example Value      | Description                                                                                                    |
|----------------------------|----------|--------------------|----------------------------------------------------------------------------------------------------|
| ShipmentID                 | Integer  | 10003757           | Number of items returned.                                                                                                    |
| ShipToWarehouseName        | String   | CA Warehouse 02    | Total number of items matches the query criteria.                                                                                                    |
| ShipToWarehouseCountryCode | String   | USA                | Page size used by this query.                                                                                                    |
| ShipFrom                   | Object   |                    | Ship from address information.                                                                                                    |
| Status                     | String   | Partially Received | Should be one of following values:  Preparing Ready to Ship Shipped Received Partially Received Partially Closed Void  Refer to 3.1.2 Shipment status. |
| ItemList                   | Object[] |                    | List of shipment items.                                                                                                    |
| NeweggItemNumber           | String   | 9SIADFS9XW8522     | Newegg Item # generated by Newegg system.                                                                                                    |
| SellerPartNumber           | String   | SY-82401           | SKU # assigned by seller to identify an item.                                                                                                    |
| Manufacturer               | String   | Newegg Logistics   | Manufacturer.                                                                                                    |
| ManufacturerPartNumber     | String   | SY-82401           | Model # assigned by manufacturer.                                                                                                    |
| UPC                        | String   | 463565040544       | UPC (Universal Product Code)<br>or EAN (European Article<br>Number) of the product.                                                                    |
| NPC                        | String   | 00000150836191     | Newegg Product Code generated by Newegg system.                                                                                                    |

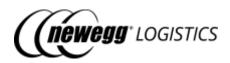

| Field               | Туре     | Example Value                | Description                                                     |
|---------------------|----------|------------------------------|-----------------------------------------------------------------|
| Title               | String   | TEST - ITEM #1               | Short description of this product.                              |
| ReceivedQuantity    | Integer  | 30                           | Quantity of shipment item already received by Newegg warehouse. |
| PieceCountPerCarton | Integer  | 12                           | Number of items packed within a carton.                         |
| ShipDate            | DateTime | 2019-08-<br>28T07:42:37.884  | Date when the shipment was marked as shipped.                   |
| CreateTime          | DateTime | 2019-08-<br>26T23:34:34.943  | Create time in PST/PDT timezone.                                |
| CreateTimeUtc       | DateTime | 2019-08-<br>27T06:34:34.943Z | Create time in UTC timezone.                                    |
| LastUpdateTime      | DateTime | 2019-08-<br>28T09:08:36.889  | Last update time in PST/PDT timezone.                           |
| LastUpdateTimeUtc   | DateTime | 2019-08-<br>28T16:08:36.889Z | Last update time in UTC timezone.                               |

For other fields, please refer to <u>3.1.4 Shipment field definitions</u>.

## 3.5.4 Response codes

| Code             | Status Code | Description         |
|------------------|-------------|---------------------|
| ShipmentNotFound | 404         | Shipment not found. |

# 3.6 Query inventory shipment list

GET inventory/inbound-shipment

Query inbound inventory shipment list by given search criteria.

## 3.6.1 Query parameters

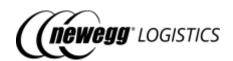

| Parameter           | Require<br>d | Туре   | Accepted Values                                                                          | Description                                                                                                    |
|---------------------|--------------|--------|------------------------------------------------------------------------------------------|----------------------------------------------------------------------------------------------------|
| SearchBy            | No           | String | ShipmentID, ShipmentReferenceNum ber, NeweggItemNumber, SellerPartNumber, TrackingNumber | Specify the field to be filtered by keyword. Must be one of following values:  • ShipmentID • ShipmentReferenceNu mber (both Reference #1 and Reference #2) • NeweggItemNumber • SellerPartNumber • TrackingNumber  Default is ShipmentID. |
| Keyword             | No           | String |                                                                                          | Specify the keyword to match against the field to be filtered.  You can use comma ',' to separate multiple values if search by shipment ID.                                                                                                |
| CustomSeparato<br>r | No           | String | Any character excludes<br>letters and numbers                                            | If your keywords contain "," or " ", you can this parameter to assign a customized separator (single character) for multiple values.                                                                                                    |
| WarehouseNum<br>ber | No           | String | 02, 07, 08, 09, 10, 14,<br>35, 36                                                        | Destination warehouse.  Refer to Newegg warehouses.                                                                                                    |
| Status              | No           | String | Preparing, Ready to Ship, Shipped, Received, Partially Received, Partially Closed, Void  | Must be one of following values:  Preparing Ready to Ship Shipped Received Partially Received Partially Closed Void                                                                                                    |

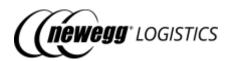

| Parameter      | Require<br>d | Туре         | Accepted Values | Description                                                         |
|----------------|--------------|--------------|-----------------|---------------------------------------------------------------------|
| CreateTimeFrom | No           | DateTi<br>me |                 | Filter shipments by create time.                                    |
| CreateTimeTo   | No           | DateTi<br>me |                 | Filter shipments by create time.                                    |
| PageSize       | No           | Integer      | 1 - 100         | Limit number of items to be returned for each page.  Default is 10. |
| PageIndex      | No           | Integer      | >= 0            | Specify the page to be retrieved by index.  Default is 0.           |

### 3.6.2 Request example

Query inbound inventory shipment list by multiple shipment IDs.

GET https://apis.newegg.com/tpl/v2/inventory/inbound-shipment?Keyword=10003899,100039000

Query inbound inventory shipment list by tracking#.

GET https://apis.newegg.com/tpl/v2/inventory/inbound-shipment?SearchBy=TrackingNumber&Keyword=1Z81W1R72410861670

Query received inventory shipment list, return first 50 matched shipments.

GET https://apis.newegg.com/tpl/v2/inventory/inbound-shipment?Status=Received&PageSize=50

#### 3.6.3 Response example

```
{
  "Count": 10,
  "TotalCount": 13,
  "PageSize": 10,
  "TotalPageCount": 2,
  "NextPageIndex": 1,
  "Results": [
  {
    "ShipmentID": 10003757,
    "ShipmentReferenceNumber1": "REF-123456780",
    "ShipmentReferenceNumber2": null,
    "ShipToWarehouseNumber": "02",
    "ShipToWarehouseName": "NJ Small Warehouse",
    "ShipToWarehouseCountryCode": "USA",
```

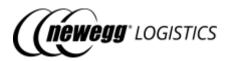

```
"Status": "Partially Received",
"ItemList": [
  "NeweggItemNumber": "9SIADFS9XW8522",
  "SellerPartNumber": "SY-82401",
  "Manufacturer": "Newegg Logistics",
  "ManufacturerPartNumber": "SY-82401",
  "UPC": "463565040544",
  "NPC": "00000150836191",
  "Title": "TEST - ITEM #1",
  "Quantity": 100,
  "ReceivedQuantity": 30,
  "UOM": "PCS",
  "PieceCountPerCarton": null
  "NeweggItemNumber": "9SIADFS9XW8946",
  "SellerPartNumber": "SY-82404",
  "Manufacturer": "Newegg Logistics",
  "ManufacturerPartNumber": "SY-82403",
  "UPC": "463565040544",
  "NPC": "00000150836191",
  "Title": "TEST - ITEM #2",
  "Quantity": 25,
  "ReceivedQuantity": 25,
  "UOM": "PCS",
  "PieceCountPerCarton": null
  "NeweggItemNumber": "9SIADFS9YD2804",
  "SellerPartNumber": "SY-82404",
  "Manufacturer": "Newegg Logistics",
  "ManufacturerPartNumber": "SY-82404",
  "UPC": "463565040544",
  "NPC": "00000150836191",
  "Title": "TEST - ITEM #3",
  "Quantity": 40,
  "ReceivedQuantity": 0,
  "UOM": "PCS",
  "PieceCountPerCarton": null
 }
"ShipCarrier": "UPS",
"ShipService": "Small Parcel Delivery",
"TrackingNumberList": [
"1Z81W1R72410861670",
"1Z81W1R72410861661"
"ShipDate": "2019-08-28T07:42:37.884",
"CreateTime": "2019-08-26T23:34:34.943",
"CreateTimeUtc": "2019-08-27T06:34:34.943Z",
"LastUpdateTime": "2019-08-28T09:08:36.8898299-07:00",
"LastUpdateTimeUtc": "2019-08-28T16:08:36.8898299Z",
```

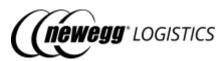

```
"Memo": "This is a shipment for testing."
}
// more ...
]
```

#### 3.6.4 Field definitions

Following table shows definition for each data fields returned in the response.

| Field          | Туре     | Example Value | Description                                                                           |
|----------------|----------|---------------|---------------------------------------------------------------------------------------|
| Count          | Integer  | 10            | Number of shipments returned.                                                         |
| TotalCount     | Integer  | 13            | Total number of shipments matches the query criteria.                                 |
| PageSize       | Integer  | 10            | Page size used by this query.                                                         |
| TotalPageCount | Integer  | 2             | Total number of available pages calculated by <i>TotalCount</i> and <i>PageSize</i> . |
| NextPageIndex  | Integer  | 2             | Page index of next result. Will be null if this is the last page.                     |
| Results        | Object[] |               | List of shipments returned in this page.                                              |

For other fields, refer to <u>3.1.4 Shipment field definitions</u> and <u>3.5.3 Field definitions</u> in "Get inventory shipment details" section.

## 3.7 Create inventory shipment

POST inventory/inbound-shipment

Create an inventory shipment. Newegg system will create a unique shipment ID to identify the shipment, and shipment status will be Preparing after created.

### 3.7.1 Request example

POST https://apis.newegg.com/tpl/v2/inventory/inbound-shipment

```
{
    "ShipmentReferenceNumber1": "REF-123456780",
    "ShipmentReferenceNumber2": null,
    "ShipToWarehouseNumber": "02",
    "ItemList": [
    {
        "SellerPartNumber": "SY-82401",
        "Quantity": 100,
```

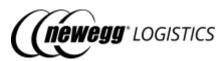

```
"UOM": "PCS"
},
  "SellerPartNumber": "SY-82403",
 "Quantity": 25,
  "UOM": "PCS"
},
  "SellerPartNumber": "SY-82404",
  "Quantity": 40,
  "UOM": "PCS"
"ShipCarrier": null,
"ShipService": null,
"TrackingNumberList": null,
"Memo": "This is a shipment for testing.",
"ExtendedProperties": [
  "Name": "REF01",
  "Value": "ON00123239345"
  "Name": "REF02",
 "Value": "LAX"
```

## 3.7.2 Response example

Generated shipment ID is returned in the response.

```
{
    "Succeeded": true,
    "ShipmentID": 10004543,
    "Message": "Your inventory shipment has been created. Please prepare your shipment items to Newegg warehouse, and mark the shipment as shipped after departed."
}
```

#### 3.7.3 Field definitions

For definition of each field in above request, please refer to 3.1.4 Shipment field definitions.

### 3.7.4 Response codes

| Code Status Code | Description |
|------------------|-------------|
|------------------|-------------|

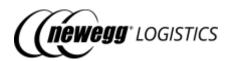

| ShipmentCreated      | 200 | Your inventory shipment has been created. Please prepare your shipment items to Newegg warehouse, and mark the shipment as shipped after departed. |
|----------------------|-----|----------------------------------------------------------------------------------------------------|
| ItemNotFound         | 409 | Item SY-82401, SY-82402 cannot be found in Newegg system.                                                                                          |
| InactiveItem         | 409 | Unable to create shipment with inactive items: SY-82401, SY-82402.                                                                                 |
| UnsupportedWarehouse | 409 | Ship to warehouse '{WH #}' is not supported.                                                                                                    |

# 3.8 Update inventory shipment

PUT inventory/inbound-shipment

Update an inbound inventory shipment by shipment ID before Newegg warehouse receive the shipment. If the shipment was received, only ship service and tracking # can be updated.

Status of shipment is read-only, you cannot update shipment status with this API. To mark the shipment as Shipped, please refer to 3.9 Mark inventory shipment as shipped.

#### 3.8.1 Request example

PUT https://apis.newegg.com/tpl/v2/inventory/inbound-shipment

```
"ShipmentID": 10003757,
"ShipmentReferenceNumber1": "REF-123456780",
"ShipmentReferenceNumber2": null,
"ShipToWarehouseNumber": "02",
"ItemList": [
  "SellerPartNumber": "SY-82401",
  "Quantity": 100,
  "UOM": "PCS"
 },
 "SellerPartNumber": "SY-82403",
 "Quantity": 25,
  "UOM": "PCS"
}
"ShipCarrier": "UPS",
"ShipService": "Small Parcel Delivery",
"TrackingNumberList": [
"1Z81W1R72410861670",
"1Z81W1R72410861661"
```

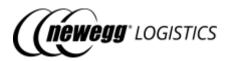

]

## 3.8.2 Response example

```
{
    "Succeeded": true,
    "Message": "Your inventory shipment has been updated."
}
```

### 3.8.3 Field definitions

| Field      | Required | Туре    | Description                                                           |
|------------|----------|---------|-----------------------------------------------------------------------|
| ShipmentID | Yes      | Integer | The shipment ID generated by Newegg system to identify your shipment. |

For other field in your request, please refer to <u>3.1.4 Shipment field definitions</u>.

## 3.8.4 Response codes

| Code                 | Status<br>Code | Description                                                        |
|----------------------|----------------|--------------------------------------------------------------------|
| ShipmentUpdated      | 200            | Your inventory shipment has been updated.                          |
| ShipmentNotFound     | 404            | Shipment not found.                                                |
| ItemNotFound         | 409            | Item SY-82401, SY-82402 cannot be found in Newegg system.          |
| InactiveItem         | 409            | Unable to update shipment with inactive items: SY-82401, SY-82402. |
| UnsupportedWarehouse | 409            | Ship to warehouse '{WH #}' is not supported.                       |

# 3.9 Mark inventory shipment as shipped

POST inventory/inbound-shipment/mark-as-shipped

Mark a shipment as shipped. You can update associated tracking# and ship service in this API too.

Only the shipment status is 'Preparing' or 'Ready To Ship', you can mark shipment as shipped.

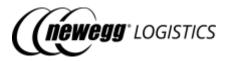

## 3.9.1 Request example

POST https://apis.newegg.com/tpl/v2/inventory/inbound-shipment/mark-asshipped

```
{
    "ShipmentID": 10004543,
    "ShipCarrier": "UPS",
    "ShipService": "Small Parcel Delivery",
    "TrackingNumberList": [
    "1Z81W1R72410861670",
    "1Z81W1R72410861661"
    ]
}
```

## 3.9.2 Response example

```
{
    "Succeeded": true,
    "Message": "Your inventory shipment has been marked as shipped."
}
```

### 3.9.3 Field definitions

Following table shows definition of each data field in above request.

| Field              | Required | Type     | Accepted<br>Values                        | Description                                                           |
|--------------------|----------|----------|-------------------------------------------|-----------------------------------------------------------------------|
| ShipmentID         | Yes      | Integer  |                                           | The shipment ID generated by Newegg system to identify your shipment. |
| ShipCarrier        | No       | String   | DHL,<br>FedEx,<br>UPS,<br>USPS,<br>Other  | Ship carrier name used for shipment.                                  |
| ShipService        | No       | String   | Small Parcel<br>Delivery,<br>LTL,<br>Full | Ship service selected.                                                |
| TrackingNumberList | No       | String[] |                                           | List of tracking# associated with the shipment.                       |

## 3.9.4 Response codes

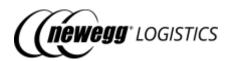

| Code                    | Status<br>Code | Description                                                   |
|-------------------------|----------------|---------------------------------------------------------------|
| ShipmentMarkedAsShipped | 200            | Your inventory shipment has been marked as shipped.           |
| ShipmentNotFound        | 404            | Shipment not found.                                           |
| InvalidShipmentStatus   | 409            | Unable to mark as shipped when shipment status is 'Received'. |

## 3.10 Cancel inventory shipment

POST inventory/inbound-shipment/cancel

Cancel an inventory shipment before it get shipped out.

Only the shipment status is 'Preparing', 'Ready To Ship' or 'Shipped', you can cancel the shipment.

### 3.10.1 Request example

POST https://apis.newegg.com/tpl/v2/inventory/inbound-shipment/cancel

```
{
  "ShipmentID": 10004543,
  "Memo": "Shipment not used anymore."
}
```

## 3.10.2 Response example

```
{
    "Succeeded": true,
    "Message": "Your inventory shipment has been cancelled."
}
```

### 3.10.3 Field definitions

Following table shows definition of each data field in your request.

| Field      | Required | Туре    | Max<br>Length | Accepted<br>Values | Description                                                           |
|------------|----------|---------|---------------|--------------------|-----------------------------------------------------------------------|
| ShipmentID | Yes      | Integer |               |                    | The shipment ID generated by Newegg system to identify your shipment. |

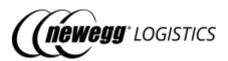

| Memo | No | String | 200 |  | Optional memo to describe the reason of cancellation. |
|------|----|--------|-----|--|-------------------------------------------------------|
|------|----|--------|-----|--|-------------------------------------------------------|

### 3.10.4 Response codes

| Code                  | Status<br>Code | Description                                          |
|-----------------------|----------------|------------------------------------------------------|
| ShipmentCancelled     | 200            | Your inventory shipment has been cancelled.          |
| ShipmentNotFound      | 404            | Shipment not found.                                  |
| InvalidShipmentStatus | 409            | Unable to cancel when shipment status is 'Received'. |

## 3.11 Generate item labels

POST inventory/inbound-shipment/generate-item-label

If your item do not include a UPC/ISBN barcode on the product packaging, you need to label each unit of the item with NPC (Newegg Product Code). Use this API to generate item labels for a shipment according to the shipment quantity of each item. Generated item labels are all in a PDF document, with one label per page.

Following image is an example of generated item labels for a shipment.

59

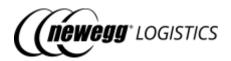

Item: 9SIADFS9EA1101

Model: 6954306880603

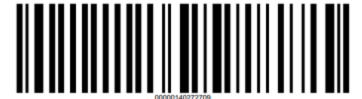

Made in China

Item: 9SIADFS9955954

Model: 6971527630688

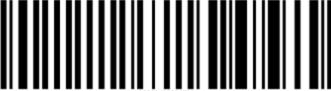

00000136024783

Made in China

Item: 9SIADFS9955954

Model: 6971527630688

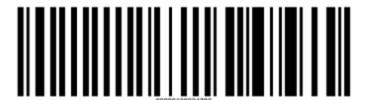

Made in China

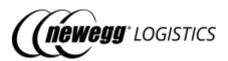

(i) Manufacturer Part # (Model) is displayed on the item label by default. Contact Newegg Logistics support team if you want to change the default setting to Seller Part # (SKU) or UPC. Brand text (E.g.: "Made in China") on the bottom is optional. Contact Newegg Logistics support team if you want to customize the brand text too.

### 3.11.1 Request example

 ${\tt POST\ https://apis.newegg.com/tpl/v2/inventory/inbound-shipment/generate-item-label}$ 

```
{
  "ShipmentID": 10004543,
  "Size": "Large",
  "LabelList": null
}
```

### 3.11.2 Response example

```
{
    "Succeeded": true,
    "DownloadLink": "https://image10.newegg.com/tpl/portal/ItemLabels_10004543_2019083115168.pdf",
    "Message": "Item label file created. Please download and print the PDF file to label your shipment items."
}
```

#### 3.11.3 Field definitions

Following table shows definition of each data field in above request.

| Field      | Required | Type    | Max<br>Length | Accepted<br>Values | Description                                                           |
|------------|----------|---------|---------------|--------------------|-----------------------------------------------------------------------|
| ShipmentID | Yes      | Integer |               |                    | The shipment ID generated by Newegg system to identify your shipment. |

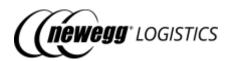

| Size               | No          | String   |    | Small,<br>Medium,<br>Large | Customize the size of generated item label.  • Small (60 X 40 mm)  • Medium (70 X 50 mm)  • Large (100 X 60 mm)  Default is <i>Large</i> . |
|--------------------|-------------|----------|----|----------------------------|----------------------------------------------------------------------------------------------------|
| LabelList          |             | Object[] |    |                            | List of items to create package labels.                                                                                                    |
| NeweggItemNumber   | Conditional | String   | 25 |                            | Newegg Item # to identify the item for label generation.                                                                                   |
| Seller Part Number | Conditional | String   | 40 |                            | Seller Part # assigned by seller to identify the item for label generation. This field can be omitted if Newegg Item # is provided.        |
| LabelQuantity      | No          | Integer  |    | 1 - 99999                  | Number of labels to generate.  Default value is the shipment quantity of the item.                                                         |

Following table shows field definitions of returned data in the response.

| Field        | Туре   | Example Value                                                                   | Description                             |
|--------------|--------|---------------------------------------------------------------------------------|-----------------------------------------|
| DownloadLink | String | https://image10.newegg.com/tpl/portal/<br>ItemLabels_10004543_2019083115168.pdf | Download link of generated item labels. |

# 3.11.4 Response codes

62

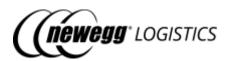

| Code               | Status<br>Code | Description                                                                                   |
|--------------------|----------------|-----------------------------------------------------------------------------------------------|
| ItemLabelGenerated | 200            | Item label file created. Please download and print the PDF file to label your shipment items. |
| ShipmentNotFound   | 404            | Shipment not found.                                                                           |
| ItemNotFound       | 404            | Item {Seller Part # / Newegg<br>Item #} cannot be found in this<br>shipment.                  |
| DuplicateItem      | 409            | Duplicate item {Seller Part # / Newegg Item #} found in your request.                         |
| Noltems            | 409            | Shipment has no qualified items.                                                              |

# 3.12 Generate package labels

POST inventory/inbound-shipment/generate-package-label

Generate package labels to indicate items within a package.

We strongly recommend that you package same items into one box. Same items can be packed in multiple boxes, but one box should only contain one type of item. A package label must be displayed on the outside of each box.

Same SKU packaging is preferred and will ensure fast receiving of your shipment. Mixed inventory packaged shipments may take longer to receive.

Following image is an example of generated package labels for a shipment.

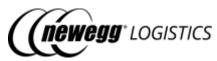

Item: 9SIADFS9XW8522 Model: SY-82401 Shipment ID (PO#): 10003899 1 of 2 9SIADFS9XW8522 Model: SY-82401 Shipment ID (PO#): 10003899 2 of 2 Item: 9SIADFS9XW8946 Model: SY-82403 Shipment ID (PO#): 10003899 1 of 1

## 3.12.1 Request example

 $\label{local_post_post} POST \ \text{https://apis.newegg.com/tpl/v2/inventory/inbound-shipment/generate-package-label}$ 

{ "ShipmentID": 10004543,

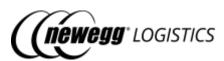

```
"Size": "Large",

"LabelList": [

{
    "SellerPartNumber": "SY-82401",

    "LabelQuantity": 2
    },
    {
        "SellerPartNumber": "SY-82403",

        "LabelQuantity": 1
    }
    ]
}
```

### 3.12.2 Response example

```
{
    "Succeeded": true,
    "DownloadLink": "https://image10.newegg.com/tpl/portal/PackageLabels_10004543_2019083115168.pdf",
    "Message": "Package label file created. Please download and print the PDF file to label your shipment packages."
}
```

### 3.12.3 Field definitions

Following table shows definition of each data field in your request.

| Field      | Required | Туре     | Max<br>Length | Accepted<br>Values         | Description                                                                                                    |
|------------|----------|----------|---------------|----------------------------|----------------------------------------------------------------------------------------------------|
| ShipmentID | Yes      | Integer  |               |                            | The shipment ID generated by Newegg system to identify your shipment.                                                                      |
| Size       | No       | String   |               | Small,<br>Medium,<br>Large | Customize the size of generated item label.  • Small (60 X 40 mm)  • Medium (70 X 50 mm)  • Large (100 X 60 mm)  Default is <i>Large</i> . |
| LabelList  |          | Object[] |               |                            | List of items to create package labels.                                                                                                    |

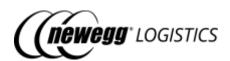

| NeweggItemNumber | Conditional | String  | 25 |           | Newegg Item # to identify the item for label generation.                                                                                        |
|------------------|-------------|---------|----|-----------|----------------------------------------------------------------------------------------------------|
| SellerPartNumber | Conditional | String  | 40 |           | Seller Part # assigned by<br>seller to identify the item<br>for label generation. This<br>field can be omitted if<br>Newegg Item # is provided. |
| LabelQuantity    | No          | Integer |    | 1 - 99999 | Number of labels to generate.  Default value is 1.                                                                                              |

Following table shows field definitions of returned data in the response.

| Field        | Туре   | Example Value                                                                      | Description                                |
|--------------|--------|------------------------------------------------------------------------------------|--------------------------------------------|
| DownloadLink | String | https://image10.newegg.com/tpl/portal/<br>PackageLabels_10004543_2019083115168.pdf | Download link of generated package labels. |

## 3.12.4 Response codes

| Code                  | Status<br>Code | Description                                                                                         |
|-----------------------|----------------|----------------------------------------------------------------------------------------------------|
| PackageLabelGenerated | 200            | Package label file created. Please download and print the PDF file to label your shipment packages. |
| ShipmentNotFound      | 404            | Shipment not found.                                                                                 |
| Noltems               | 409            | Shipment has no qualified items.                                                                    |
| DuplicateItem         | 409            | Duplicate item {Seller Part # / Newegg Item #} found in your request.                               |
| ItemNotFound          | 404            | Item {Seller Part # / Newegg Item #} cannot be found in this shipment.                              |

# 3.13 Generate packing list label

POST inventory/inbound-shipment/generate-packing-list-label

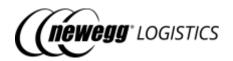

Generate packing list for receiving.

Following image is an example of generated packing list label of a shipment for receiving.

## Packing List - for Receiving

09/03/2019

Ship To:

CA Warehouse 02 (02) 17560 ROWLAND STREET, Dock 4-

City of Industry CA 91748

Ship From: Test NLS Testing (ADFS) TEST ADDRESS

shipment test address2 South David CA 90001

Shipment ID: 10003899

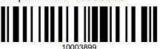

Delivery Method: Other Special Instruction:

| NE Item#       | Model#   | UPC/EAN/NPC  | Qty | Description |  |
|----------------|----------|--------------|-----|-------------|--|
| 9SIADFS9XW8522 | SY-82401 | 463565040544 | 10  | TEST - 1    |  |
| 9SIADFS9XW8946 | SY-82403 | 413565040556 | 12  | TEST - 3    |  |
| 9SIADFS9YD2804 | SY-82404 | 413565040662 | 24  | TEST - 4    |  |

Received By: Date: Print Name: Released By:

### 3.13.1 Request example

You need to specify the shipment ID to generate packing list label.

POST https://apis.newegg.com/tpl/v2/inventory/inbound-shipment/generatepacking-list-label

```
"ShipmentID": 10004543
```

#### 3.13.2 Response example

Generated packing list label is returned in the *DownloadLink* field.

```
"Succeeded": true,
"DownloadLink": "https://image10.newegg.com/tpl/portal/PackingList_10004543_2019083121745.pdf",
"Message": "Packing list label file created. Please download and print the PDF file to indicate your shipment
items for receiving."
```

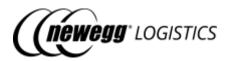

#### 3.13.3 Response codes

| Code                      | Status<br>Code | Description                                                                                                    |
|---------------------------|----------------|----------------------------------------------------------------------------------------------------|
| PackingListLabelGenerated | 200            | Packing list label file created. Please download and print the PDF file to indicate your shipment items for receiving. |
| ShipmentNotFound          | 404            | Shipment not found.                                                                                                    |

# Section 4: Manage orders

- 4.1 Order basics
  - o 4.1.1 Newegg Order #
  - o 4.1.2 Order status
  - 4.1.3 Order field definitions
- 4.2 What you can do with Order APIs
- 4.3 Get order details
  - o <u>4.3.1 Query parameters</u>
  - o 4.3.2 Request example
  - o 4.3.3 Response example
  - o 4.3.4 Field definitions
  - 4.3.5 Response codes
- 4.4 Query order list
  - o 4.4.1 Query parameters
  - o 4.4.2 Request example
  - o 4.4.3 Response example
  - o <u>4.4.4 Field definitions</u>
- 4.5 Create order
  - o 4.5.1 Request example
  - o 4.5.2 Response example
  - o 4.5.3 Field definitions
  - o 4.5.4 Response codes
- 4.6 Cancel order
  - o 4.6.1 Request example
  - o 4.6.2 Response example
  - o 4.6.3 Field definitions
  - 4.6.4 Response codes

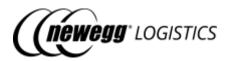

## 4.1 Order basics

Newegg Logistics orders are warehouse shipment orders that help seller to deliver their items from Newegg warehouse to customer. You need to make sure each order item has sufficient inventory before place an order into Newegg Logistics system.

To create an order in Newegg Logistics system, you need to provide following information at least.

- Seller Order # Unique order # assigned by seller to identify an order from a sales channel
- Sales channel Origin website or source where the order is placed
- Ship service selected Newegg shipping method or 3<sup>rd</sup> party shipping service to be used for this order
- Customer information Customer name, phone # etc
- Shipping address Ship to destination, include detail address line, city, state, zip code etc
- Seller Part # The SKU # used to identify an unique item of yours
- Ordered quantity Units of the item to be shipped

### 4.1.1 Newegg Order #

Newegg will generate a unique order number (Newegg Order #, e.g.: 451304212) when order submitted to Newegg system. The Newegg Order # will be used to identify an order in Newegg system.

#### 4.1.2 Order status

Newegg Logistics uses following status to indicate the state of an order.

| Status      | Description                                                                                                    |
|-------------|----------------------------------------------------------------------------------------------------|
| Initialized | Order submitted to Newegg system, waiting for verification.                                                                                                    |
| Pending     | If an order with a future expect shipping date specified, order will be shown as Pending. The order will be release to Newegg warehouse automatically on the expected shipping date. |
| Exceptional | Order verification failed. Wait for seller to check.                                                                                                    |
| Processing  | Order verification passed. Trying to release the order to Newegg warehouse.                                                                                                    |
| Unshipped   | Order has been released to Newegg warehouse, but not shipped yet.                                                                                                    |

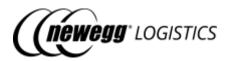

| Ready to<br>Ship     | Shipping labels have been created for the order. Or order was packed at Newegg warehouse, waiting to pick up by ship carrier. |
|----------------------|----------------------------------------------------------------------------------------------------|
| Void                 | Order has been cancelled.                                                                                                    |
| Partially<br>Shipped | Order has been shipped partially.                                                                                             |
| Invoiced             | Order was shipped by Newegg warehouse. Order has been closed and invoiced.                                                    |

## Diagram of order status flow:

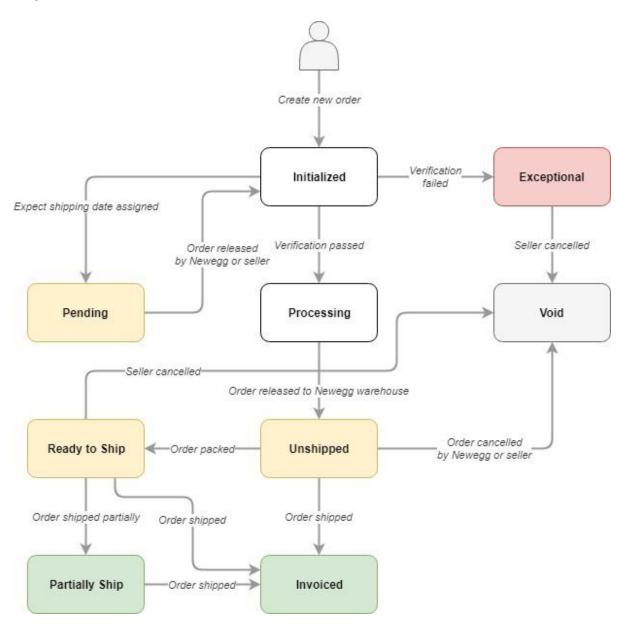

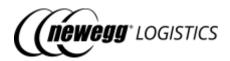

## 4.1.3 Order field definitions

| Field              | Require<br>d | Туре         | Lengt<br>h<br>Limit | Accepte<br>d<br>Values | Description                                                                                                    |
|--------------------|--------------|--------------|---------------------|------------------------|----------------------------------------------------------------------------------------------------|
| SellerOrderNumber  | Yes          | String       | 50                  | ANSI<br>chars<br>only  | Unique order # assigned by seller to identify an order from a sales channel.  Order from different sales channel can have same Seller Order #.                                                                                                    |
| OrderDate          | No           | DateTi<br>me |                     |                        | Date when this order was placed. Current date will be used if not provided.  Seller Order Date must be within 7 days of current date, and cannot be later than current date.                                                                                                    |
| ExpectShippingDate | No           | DateTi<br>me |                     |                        | Order will be released to Newegg warehouse at expect shipping date. Expect shipping date must be a future date after the Order Date.  Newegg warehouse only operate at business days. So actual shipping date might be delayed to next business day if expect shipping date is on weekend or holiday. |
| SalesChannel       | No           | String       | 50                  |                        | Sales channel of the order. E.g.: eBay USA, Amazon USA, Amazon Seller Prime etc. "Other" will be used of left blank.                                                                                                    |
| SubSalesChannel    | No           | String       | 50                  |                        | Sub sales channel of the order.                                                                                                    |

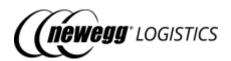

| SSCCRequired                | No | Boolean |    | Many sales channels require advance shipment notice (SSCC, Serial Shipping Container Code) with each package/pallet ID# labeled. Set to true if this order shipment requires SSCC.  Default is false.  You must associate a SSCC prefix number with the order sales channel to enable SSCC for the order shipment. Contact Newegg Logistics support if you want to use this feature on specific sales channels. |
|-----------------------------|----|---------|----|----------------------------------------------------------------------------------------------------|
| SellerCustomerNumber        | No | String  | 50 | Customer # assigned by seller.                                                                                                    |
| CustomerPONumber            | No | String  | 50 | Customer Purchase Order # assigned by seller.                                                                                                    |
| WarehouseShipmentNu<br>mber | No | String  | 30 | Warehouse Shipment # assign by seller for reference.                                                                                                    |

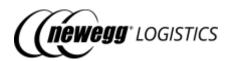

| ShippingMethod | Yes | String |  | Newegg shipping method to be used. Newegg Logistics support following shipping methods:  Newegg Next Day Newegg 2 Day Newegg 3 Day Super Eggsaver (4-7 bus.days) Economical Trucking 3PL Client Prepaid 3PL Client Trucking If your order contains hazard materials, only Super EggSaver, 3PL Client Prepaid, 3PL Client Trucking or Economical Trucking or Economical Trucking is the valid shipping method.  You can use following shipping methods if your own shipping account has been configured for the order sales channel in Newegg Logistics.  3PL FedEx 1 Day/Standard Overnight 3PL FedEx 2 Day 3PL FedEx Express Saver 3PL FedEx Ground 3PL UPS 2nd Day Air 3PL UPS 3 Day Select 3PL UPS Ground 3PL UPS Ground 3PL UPS Ground 3PL UPS Next Day Air Saver  Contact Newegg Logistics support team if you want to use your own shipping account for UPS or FedEx for orders from specific sales channels. |
|----------------|-----|--------|--|----------------------------------------------------------------------------------------------------|
| ShipTo         | Yes | Object |  | Customer information.                                                                                                    |

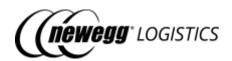

| Name            | Yes | String | 80  |                                                                                                    | Contact name.                                                                                                    |
|-----------------|-----|--------|-----|----------------------------------------------------------------------------------------------------|----------------------------------------------------------------------------------------------------|
| PhoneNumber     | Yes | String | 30  | ANSI<br>chars<br>only                                                                                    | Customer phone #.                                                                                                    |
| Company         | No  | String | 100 |                                                                                                    | Company name.                                                                                                    |
| Address1        | Yes | String | 100 |                                                                                                    | First address line.                                                                                                    |
| Address2        | No  | String | 100 |                                                                                                    | Second address line.                                                                                                    |
| City            | Yes | String | 45  |                                                                                                    | City full name. E.g.: City of Industry.                                                                                                    |
| StateOrProvince | Yes | String | 32  | Refer<br>to <u>US</u><br><u>State</u><br><u>and</u><br><u>Canada</u><br><u>Provinc</u><br><u>e Codes</u> | Must be valid state or province code for U.S. and Canada. E.g.: <i>CA, NY, HI</i> etc.                                                                                                    |
| PostalCode      | Yes | String | 20  |                                                                                                    | Postal code must be valid and matches the state selected. E.g.: 91748, 15206, 32507-7761, 88029-0658.                                                                                                    |
| Country         | No  | String | 2-3 |                                                                                                    | Must be 2-letter or 3-letter ISO country code. Refer to <a href="https://www.countrycode.org/">https://www.countrycode.org/</a> . E.g.: <i>USA</i> , <i>CHN</i> , <i>US</i> , <i>CN</i> etc.  Newegg will convert all two letter country codes to three letter ones automatically. |
| BillTo          | No  | Object |     |                                                                                                    | Ship-to information will be used as bill-to information if this field is set to null.                                                                                                    |
| Name            | Yes | String | 80  |                                                                                                    | Bill to contact name.                                                                                                    |
| PhoneNumber     | Yes | String | 30  | ANSI<br>chars<br>only                                                                                    | Bill to phone #.                                                                                                    |
| Company         | No  | String | 100 |                                                                                                    | Bill to company name.                                                                                                    |

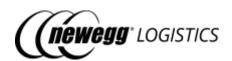

| Address1           | Yes | String   | 100 |                                                                                                    | Bill to address line 1.                                                                                                    |
|--------------------|-----|----------|-----|----------------------------------------------------------------------------------------------------|----------------------------------------------------------------------------------------------------|
| Address2           | No  | String   | 100 |                                                                                                    | Bill to address line 2.                                                                                                    |
| City               | Yes | String   | 45  |                                                                                                    | Bill to city full name. E.g.: City of Industry.                                                                                                    |
| StateOrProvince    | Yes | String   | 32  | Refer<br>to <u>US</u><br><u>State</u><br><u>and</u><br><u>Canada</u><br><u>Provinc</u><br><u>e Codes</u> | Bill to state/province code.  Must be valid state or province code for U.S. and Canada. E.g.:  CA, NY, HI etc.                                                                                                    |
| PostalCode         | Yes | String   | 20  |                                                                                                    | Bill to zip/postal code.  Postal code must be valid and matches the state selected. E.g.: 91748, 15206, 32507-7761, 88029-0658.                                                                                                    |
| Country            | No  | String   | 2-3 |                                                                                                    | Must be 2-letter or 3-letter ISO country code. Refer to <a href="https://www.countrycode.org/">https://www.countrycode.org/</a> . E.g.: USA, CHN, US, CN etc.  Newegg will convert all two letter country codes to three letter ones automatically. |
| ItemList           | Yes | Object[] |     |                                                                                                    | List of items to be shipped with this order.                                                                                                    |
| SellerPartNumber   | Yes | String   | 40  |                                                                                                    | Seller assigned SKU # to identify the item need to be included in the order.                                                                                                    |
| CustomerItemNumber | No  | String   | 50  |                                                                                                    | Customer item #. Will be displayed on the packing list if provided.                                                                                                    |

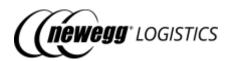

|                   |    |         |  | Set to <i>true</i> if this order requires signature on delivery.     |
|-------------------|----|---------|--|----------------------------------------------------------------------|
| SignatureRequired | No | Boolean |  | Signature service is not available for any trucking shipping method. |

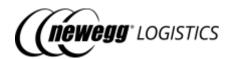

|                 |    |        |                   |                                                    | Indicate which Newegg<br>warehouse to fulfill this order.<br>Must be one of following<br>values: |                                             |              |
|-----------------|----|--------|-------------------|----------------------------------------------------|--------------------------------------------------------------------------------------------------|---------------------------------------------|--------------|
|                 |    |        |                   |                                                    | Warehou<br>se #                                                                                  | Warehou<br>se Name                          | Locatio<br>n |
|                 |    |        |                   |                                                    | 02                                                                                               | CA<br>Warehou<br>se 02                      | USA          |
|                 |    |        |                   |                                                    | 04                                                                                               | CA<br>Warehou<br>se 04                      | USA          |
|                 | No | String | 06,<br>08,<br>10, | 02, 04,<br>06, 07,<br>08, 09,<br>10, 14,<br>16, 36 | 06                                                                                               | GA<br>Warehou<br>se 06                      | USA          |
| WarehouseNumber |    |        |                   |                                                    | 07                                                                                               | CA<br>Rowland<br>Warehou<br>se              | USA          |
|                 |    |        |                   |                                                    | 08                                                                                               | CA<br>Rowland<br>Bulk Item<br>Warehou<br>se | USA          |
|                 |    |        |                   |                                                    | 09                                                                                               | IN<br>Warehou<br>se                         | USA          |
|                 |    |        |                   |                                                    | 10                                                                                               | NJ Bulk<br>Warehou<br>se                    | USA          |
|                 |    |        |                   |                                                    | 14                                                                                               | NJ Small<br>Warehou<br>se                   | USA          |
|                 |    |        |                   |                                                    |                                                                                                  |                                             |              |

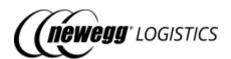

|                    |     |          |     | 1           |                                                                                                    |                                                                       |                  |
|--------------------|-----|----------|-----|-------------|----------------------------------------------------------------------------------------------------|-----------------------------------------------------------------------|------------------|
|                    |     |          |     |             | 16                                                                                                    | CA<br>Warehouse<br>16                                                 | USA              |
|                    |     |          |     |             | 36                                                                                                    | YTO 3PL<br>Warehouse                                                  | CAN              |
|                    |     |          |     |             | fulfill the warehous                                                                                                    | ogistics will troorder from a se close to the on if not indica        |                  |
| OrderedQuantity    | Yes | Integer  |     | 1-<br>99999 | If there is<br>to fulfill th                                                                                                    | t of the ordere<br>no enough inv<br>nis order item,<br>arked as Excep | ventory<br>order |
| UOM                | No  | String   |     | PCS,<br>CTN | Unit of measurement. Must be one of following values:  • PCS - Pieces • CTN - Carton (for carton-packed items only)  Default is PCS. |                                                                       | r                |
| ExtendedProperties | No  | Object[] |     |             | Customized properties and identification values for each order item assigned by seller for reference.                                |                                                                       | each             |
| Name               | Yes | String   | 50  |             | Property name or identification qualifier.                                                                                           |                                                                       |                  |
| Value              | Yes | String   |     |             | Property identificat                                                                                                    |                                                                       |                  |
| Memo               | No  | String   | 200 |             | Optional i                                                                                                    | memo for New<br>e.                                                    | /egg             |

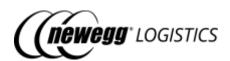

| ExtendedProperties | No  | Object[] |    | Customized properties and identification values assigned by seller for reference.                                                                                                    |
|--------------------|-----|----------|----|----------------------------------------------------------------------------------------------------|
| Name               | Yes | String   | 50 | Property name or identification qualifier.  Following property names are reserved for Newegg Logistics orders, please AVOID using them.  • SpecialComment • BadShippingAddress • EaaS.MessageID • EaaS.ISAControlNumber • EaaS.TSControlNumber • Amazon.IsPrime Amazon.LatestDeliveryDate |
| Value              | Yes | String   |    | Property value or identificationcode.                                                                                                    |

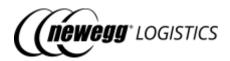

# 4.2 What you can do with Order APIs

The Seller Integration API lets you do the following with the Order APIs.

- GET order/{Newegg Order # | Seller Order #}
   Get order details by Seller Order # or Newegg Order #
- <u>GET order</u> Query order list by given search criteria
- <u>POST order</u>
   Create an order
- <u>POST order/cancel</u> Cancel an order

## 4.3 Get order details

```
GET order/{Newegg Order # | Seller Order #}
```

Get order details by Newegg Order # or Seller Order #. HTTP status code 404 will be returned if order not found.

### 4.3.1 Query parameters

| Parameter    | Required | Max<br>Length | Туре   | Description                                                                                              |
|--------------|----------|---------------|--------|----------------------------------------------------------------------------------------------------|
| SalesChannel | No       | 50            | String | You must provide sales channel of the order if given Seller Order # is not unique among all your orders. |

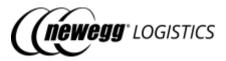

### 4.3.2 Request example

```
Get order details by Newegg Order #.

GET https://apis.newegg.com/tp1/v2/order/451304212

Get order details by Seller Order # and Sales Channel.

GET https://apis.newegg.com/tp1/v2/order/09-12345-67890?SalesChannel=eBay%20USA
```

### 4.3.3 Response example

```
"NeweggOrderNumber": 400000003,
"SellerOrderNumber": "100-1234567-7654321",
"OrderDate": "2019-08-30T00:00:00",
"ExpectShippingDate": null,
"SalesChannel": "Amazon USA",
"SubSalesChannel": null,
"Platform": null,
"PlatformID": null,
"CustomerPONumber": null,
"SellerCustomerNumber": null,
"WarehouseShipmentNumber": null,
"SSCCRequired": null,
"ShippingMethod": "Newegg 3 Day",
"Status": "Invoiced",
"ShipTo": {
"Name": "Dennis Meade",
"Company": null,
 "PhoneNumber": "432-012-3456",
 "Address1": "Rowland St. XXX",
 "Address2": null.
 "City": "City of Industry",
 "StateOrProvince": "CA",
 "PostalCode": "91748",
 "Country": "USA"
"BillTo": {
"Name": "Dennis Meade",
 "Company": null,
"PhoneNumber": "432-012-3456",
 "Address1": "Rowland St. XXX",
 "Address2": null,
 "City": "City of Industry",
```

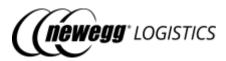

```
"StateOrProvince": "CA",
 "PostalCode": "91748",
 "Country": "USA"
"ItemList": [
  "NeweggItemNumber": "9SIADFS9YD2804",
 "SellerPartNumber": "SY-82404",
  "WarehouseNumber": "02",
 "WarehouseName": "CA Warehouse 02",
  "Condition": "New",
  "ManufacturerPartNumber": "SY-82404",
  "UPC": "413565040662",
 "Description": "TEST ITEM #4",
 "PacksOrSets": 1,
  "OrderedQuantity": 1,
 "ShippedQuantity": 1,
  "UOM": null,
  "PieceCountPerCarton": null,
 "UnitPrice": 89.99,
  "CustomerItemNumber": null,
 "SignatureRequired": null,
  "Status": "Shipped"
"PackageList": [
  "TrackingNumber": "1ZX037170301234567",
  "ShippingMethod": "Newegg 3 Day",
  "ShipCarrier": "UPS",
  "ShipService": "UPS Ground",
  "ShipServiceCode": "038",
  "ShipDate": "2019-08-30T14:25:58",
  "WarehouseNumber": "02",
 "Length": 37.25,
 "Width": 25.5,
 "Height": 9.5,
 "Weight": 42.33,
  "Status": null,
 "ProNumber": null,
  "SSCC": null,
 "ItemList": [
    "NeweggItemNumber": "9SIADFS9YD2804",
    "SellerPartNumber": "SY-82404",
    "ManufacturerPartNumber": "SY-82404",
    "UPC": "413565040662",
    "OrderedQuantity": 1,
    "ShippedQuantity": 1,
    "SerialNumberList": [
    "413565040662"
   ]
```

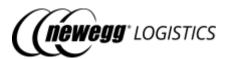

```
]
}
],
"ExtendedProperties": [
{
   "Name": "IsPrime",
   "Value": "Yes"
},
{
   "Name": "REF02",
   "Value": "1000230455"
}
],
"Memo": "This is a testing order. Do NOT ship it.",
"CreateTime": "2019-08-30T12:45:04.395",
"CreateTimeUtc": "2019-08-30T19:45:42.939-07:00",
"LastUpdateTimeUtc": "2019-08-30T19:45:42.9392"
}
```

### 4.3.4 Field definitions

Following table shows extra data fields returned in the response.

| Field             | Туре    | Example Value                        | Description                                                                      |
|-------------------|---------|--------------------------------------|----------------------------------------------------------------------------------|
| NeweggOrderNumber | Integer | 40000003                             | System<br>generated<br>Newegg Order<br>#.                                        |
| Platform          | String  | ShipStation                          | Available only when order was downloaded from integrated platform automatically. |
| PlatformID        | String  | D2BA941347D1425FBED94AE7AC50<br>B29D | Integration platform ID where the order is downloaded from.                      |
| CustomerName      | String  |                                      | Same as ship to name.                                                            |

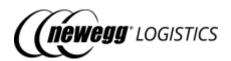

| CustomerPhoneNumber        | String   | 400-321-1234    | Formatted phone # of ship to phone #.              |
|----------------------------|----------|-----------------|----------------------------------------------------|
| Status                     | String   | Invoiced        | Current order status. Refer to 4.1.2 Order status. |
| ShipTo                     | Object   |                 | Ship to address information.                       |
| BillTo                     | Object   |                 | Bill to address information.                       |
| ItemList                   | Object[] |                 | List of ordered items.                             |
| NeweggItemNumber           | String   | 9SIADFS9YD2804  | Newegg Item # of the order item.                   |
| SellerPartNumber           | String   | SY-82404        | Seller Part # of the order item.                   |
| Condition                  | String   | New             |                                                    |
| ManufacturerPartNumbe<br>r | String   | SY-82404        |                                                    |
| UPC                        | String   | 413565040662    |                                                    |
| PacksOrSets                | Integer  | 1               |                                                    |
| Description                | String   | TEST ITEM #4    |                                                    |
| WarehouseNumber            | String   | 02              | Newegg<br>warehouse #.                             |
| WarehouseName              | String   | CA Warehouse 02 | Newegg<br>warehouse<br>name.                       |
| OrderedQuantity            | Integer  | 1               | Unit of ordered item.                              |
| ShippedQuantity            | Integer  | 1               | Shipped unit of ordered item.                      |

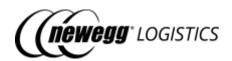

| UOM                 | String   | PCS                | Unit of measurement.                                                                                               |
|---------------------|----------|--------------------|----------------------------------------------------------------------------------------------------|
| PieceCountPerCarton | Integer  | 4                  | Piece count per carton.                                                                                            |
| UnitPrice           | Decimal  | 89.99              | Unit price of the ordered item. Newegg Logistics will use MSRP of the item as unit price.                          |
| Status              | String   | Shipped            | Status of ordered item. Could be one of following values:  • Unshipp ed • Shipped • Partially Shipped • Cancelle d |
| PackageList         | Object[] |                    | Package<br>information list<br>after order was<br>packed or<br>shipped.                                            |
| TrackingNumber      | String   | 1ZX037170301234567 | Tracking # of the package.                                                                                         |
| ShippingMethod      | String   | Newegg 3 Day       | Original shipping method selected.                                                                                 |
| ShipCarrier         | String   | UPS                | Ship carrier used actually.                                                                                        |

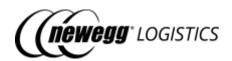

| ShipService      | String       | UPS Ground          | Ship service used actually.                                                                      |
|------------------|--------------|---------------------|--------------------------------------------------------------------------------------------------|
| ShipServiceCode  | String       | 038                 | Newegg ship service code.                                                                        |
| ShipDate         | DateTim<br>e | 2019-08-30T14:25:58 | Date of the package was packed or shipped, in PST/PDT timezone.                                  |
| Warehouse Number | String       | 02                  | Newegg<br>warehouse #<br>where the<br>package is from.                                           |
| Status           | String       | Shipped             | Status of the package. Could be one of following values:  • Ready to Ship • Shipped • Cancelle d |
| Length           | Decimal      | 37.25               | Length of the package (inch).                                                                    |
| Width            | Decimal      | 25.5                | Length of the package (inch).                                                                    |
| Height           | Decimal      | 9.5                 | Length of the package (inch).                                                                    |
| Weight           | Decimal      | 42.33               | Weight of the package (LB).                                                                      |

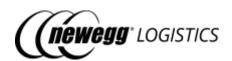

| ProNumber        | String   | 1234567            | When trucking ship service (Econmical Trucking or 3PL Client Trucking) is selected, this is the actual Tracking # used by the trucking company (available when order was shipped).         |
|------------------|----------|--------------------|----------------------------------------------------------------------------------------------------|
| SSCC             | String[] | 700123456000543210 | List of related SSCC codes. The SSCC (SSCC-18) is often encoded in a barcode, generally GS1-128, and can also be encoded in an RFID tag.  Only available when SSCCRequired is set to true. |
| ItemList         | Object[] |                    | List of items packed within this package.                                                                                                    |
| NeweggltemNumber | String   |                    | Newegg Item # of the package item.                                                                                                    |
| SellerPartNumber | String   |                    | Seller Part # of the package item.                                                                                                    |

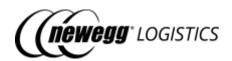

| ManufacturerPartNum<br>ber | String       |                          | Manufacturer Part # or Model # of the package item.                               |
|----------------------------|--------------|--------------------------|-----------------------------------------------------------------------------------|
| UPC                        | String       |                          | UPC of the package item.                                                          |
| OrderedQuantity            | Integer      | 4                        | Total ordered pieces in this order.                                               |
| ShippedQuantity            | Integer      | 2                        | Total shipped pieces in this package.                                             |
| Serial Number List         | String[]     | 413565040662             | List of serial # for each unit in this packages.                                  |
| ExtendedProperties         | Object[]     |                          | Customized properties and identification values assigned by seller for reference. |
| CreateTime                 | DateTim<br>e | 2019-06-07T13:45:21.133  | Create time of<br>the order in<br>PST/PDT<br>timezone.                            |
| CreateTimeUtc              | DateTim<br>e | 2019-06-07T20:45:21.133Z | Create time of the order in UTC timezone.                                         |
| LastUpdateTime             | DateTim<br>e | 2019-06-08T09:16:45.650  | Last update<br>time of the<br>order in<br>PST/PDT<br>timezone.                    |
| LastUpdateTimeUtc          | DateTim<br>e | 2019-06-08T16:16:45.650Z | Last update<br>time of the<br>order in UTC<br>timezone.                           |

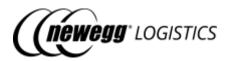

For other fields, please refer to <u>4.1.3 Order field definitions</u>.

## 4.3.5 Response codes

| Code          | Status<br>Code | Description                                |
|---------------|----------------|--------------------------------------------|
| OrderNotFound | 404            | The order does not exist in Newegg system. |

# 4.4 Query order list

GET order

Query a list of orders by given search criteria.

## 4.4.1 Query parameters

| Parameter | Required | Туре   | Max<br>Length | Accepted Values                                                                                                    | Description                                                                                                    |
|-----------|----------|--------|---------------|----------------------------------------------------------------------------------------------------|----------------------------------------------------------------------------------------------------|
| SearchBy  | No       | String |               | NeweggOrderNumber, SellerOrderNumber, CustomerPONumber, CustomerName, CustomerPhoneNumber, NeweggItemNumber, SellerPartNumber, TrackingNumber | Specify the field to be filtered by keyword. Must be one of following values:  • NeweggOrderNumber • SellerOrderNumber • CustomerPONumber • CustomerPhoneNum ber • NeweggItemNumber • SellerPartNumber • SellerPartNumber • TrackingNumber  Default is NeweggOrderNumber. |

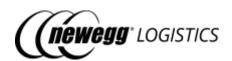

| Keyword         | No | String |    |                                            | Specify the keyword to match against the field to be filtered.  • Fuzzy match will be used for field SellerOrderNumber, C ustomerPONumber, CustomerName, CustomerPhoneNumber.  • You can use comma', or ' ' to separate multiple values if search by Newegg Order #, Seller Order #, or Customer PO #. |
|-----------------|----|--------|----|--------------------------------------------|----------------------------------------------------------------------------------------------------|
| CustomSeparator | No | String | 1  | Any character excludes letters and numbers | If your keywords contain "," or " ", you can this parameter to assign a customized separator (single character) for multiple values.                                                                                                    |
| SalesChannel    | No | String | 50 |                                            | Filter orders by sales channel.                                                                                                    |
| Platform        | No | String | 50 |                                            | Filter orders by platform.                                                                                                    |
| PlatformID      | No | String |    |                                            | Filter orders by platform ID.                                                                                                    |

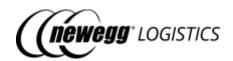

| Status              | No | String   | Initialized, Pending, Exceptional, Processing, Unshipped, Ready to Ship, Partially Ship, Invoiced, Void | Filter orders by status. Must be one of following values:  • Initialized • Pending • Exceptional • Processing • Unshipped • Ready to Shipped • Partially Ship • Invoiced • Void  Refer to 4.1.2 Order status. |
|---------------------|----|----------|----------------------------------------------------------------------------------------------------|----------------------------------------------------------------------------------------------------|
| CreateTimeFrom      | No | DateTime |                                                                                                    | Filter orders by create time.                                                                                                    |
| CreateTimeTo        | No | DateTime |                                                                                                    | Filter orders by create time.                                                                                                    |
| SellerOrderDateFrom | No | DateTime |                                                                                                    | Filter orders by seller order date.                                                                                                    |
| SellerOrderDateTo   | No | DateTime |                                                                                                    | Filter orders by seller order date.                                                                                                    |
| PageSize            | No | Integer  | 1 - 100                                                                                                 | Limit number of orders to be returned for each page.  Default is 10.                                                                                                    |
| PageIndex           | No | Integer  | >= 0                                                                                                    | Specify the page to be retrieved by index.  Default is 0.                                                                                                    |

### 4.4.2 Request example

Query order list by multiple Newegg Order #.

GET https://apis.newegg.com/tpl/v2/order?Keyword=400000001,400000002,4000000003

### Query order list by Seller Part #

GET https://apis.newegg.com/tpl/v2/order?SearchBy=SellerPartNumber&Keyword=SY -82404

Query order list where Seller Order Date is from 2019-08-01 (PST/PDT), and status is Invoiced, return first 50 matched orders.

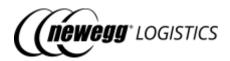

GET https://apis.newegg.com/tpl/v2/order?Status=Invoiced&SellerOrderDateFrom= 2019-08-01T00:00:00&PageSize=50

### Query order list by Sales Channel.

GET https://apis.newegg.com/tpl/v2/order?SalesChannel=eBay%20USA

### 4.4.3 Response example

```
"Count": 10,
"TotalCount": 13,
"PageSize": 10,
"TotalPageCount": 2,
"NextPageIndex": 1,
"Results": [
  "NeweggOrderNumber": 400000003,
  "SellerOrderNumber": "100-1234567-7654321",
  "OrderDate": "2019-08-30T00:00:00",
  "ExpectShippingDate": null,
 "SalesChannel": "eBay USA",
  "SubSalesChannel": null,
 "Platform": null,
  "PlatformID": null,
  "CustomerPONumber": null,
 "SellerCustomerNumber": null,
 "WarehouseShipmentNumber": null,
  "SSCCRequired": null,
 "ShippingMethod": "Newegg 3 Day",
  "OrderStatus": "Invoiced",
  "ShipTo": {
   "Name": "Dennis Meade",
   "Company": null,
   "PhoneNumber": "432-012-3456",
   "Address1": "Rowland St. XXX",
   "Address2": null.
   "City": "City of Industry",
   "StateOrProvince": "CA",
   "PostalCode": "91748",
   "Country": "USA"
  },
  "ItemList": [
    "NeweggItemNumber": "9SIADFS9YD2804",
    "SellerPartNumber": "SY-82404",
    "WarehouseNumber": "02",
    "WarehouseName": "CA Warehouse 02",
    "Condition": "New",
    "ManufacturerPartNumber": "SY-82404",
    "UPC": "413565040662",
    "Description": "TEST ITEM #4",
    "PacksOrSets": 1,
```

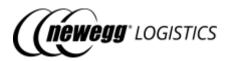

```
"OrderedQuantity": 1,
  "ShippedQuantity": 1,
  "UOM": null,
  "PieceCountPerCarton": null,
  "UnitPrice": 89.99,
  "CustomerItemNumber": null,
  "SignatureRequired": null,
  "Status": "Shipped"
"PackageInfoList": [
  "TrackingNumber": "1ZX037170301234567",
  "ShippingMethod": "Newegg 3 Day",
  "ShipCarrier": "UPS",
  "ShipService": "UPS Ground",
  "ShipServiceCode": "038",
  "ShipDate": "08/30/2019 14:25:58",
  "WarehouseNumber": "02",
  "Length": 37.25,
  "Width": 25.5,
  "Height": 9.5,
  "Weight": 42.33,
  "Status": null,
  "ProNumber": null,
  "SSCC": null,
  "ItemList": [
    "NeweggItemNumber": "9SIADFS9YD2804",
    "SellerPartNumber": "SY-82404",
    "ManufacturerPartNumber": "SY-82404",
    "UPC": "413565040662",
    "OrderedQuantity": 1,
    "ShippedQuantity": 1,
    "SerialNumberList": [
    "413565040662"
}
"ExtendedProperties": [
  "Name": "IsPrime",
  "Value": "Yes"
],
"Memo": "This is a testing order. Do NOT ship it.",
"CreateTime": "2019-08-30T12:45:04.395",
"CreateTimeUtc": "2019-08-30T19:45:04.395Z",
"LastUpdateTime": "2019-08-30T12:45:42.939-07:00",
"LastUpdateTimeUtc": "2019-08-30T19:45:42.939Z"
```

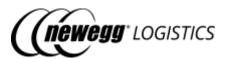

```
// more ...
]
}
```

### 4.4.4 Field definitions

Following table shows extra data fields returned in the response.

| Field          | Туре     | Example<br>Value | Description                                                            |
|----------------|----------|------------------|------------------------------------------------------------------------|
| Count          | Integer  | 10               | Number of orders returned.                                             |
| TotalCount     | Integer  | 13               | Total number of orders matches the query criteria.                     |
| PageSize       | Integer  | 10               | Page size used by this query.                                          |
| TotalPageCount | Integer  | 2                | Total number of available pages calculated by TotalCount and PageSize. |
| NextPageIndex  | Integer  | 2                | Page index of next result. Will be null if this is the last page.      |
| Results        | Object[] |                  | List of orders returned in this page.                                  |

For other fields, refer to <u>4.1.3 Order field definitions</u> and <u>4.3.4 Field definitions</u> in "Get order details" section.

## 4.5 Create order

POST order

Create an order. Order status will be Initialized after you submitted your order creation request. Order status will be changed to Unshipped when order released Newegg warehouse.

Newegg Logistics will verify your order data before release it to Newegg warehouse. Order status will be changed to Exceptional if verification failed.

If an order with the same Seller Order # and Sales Channel exists in Newegg system. Order creation will be rejected if order status is not Exceptional, or Void.

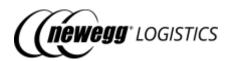

(i) Your order might get cancelled by Newegg after released to Newegg warehouse, due to insufficient inventory or bad shipping address. Newegg Logistics will send you a mail notification if this case happens.

### 4.5.1 Request example

POST https://apis.newegg.com/tpl/v2/order

```
"SellerOrderNumber": "100-1234567-7654321",
"OrderDate": "2019-08-30T00:00:00",
"ExpectShippingDate": null,
"SalesChannel": "Amazon Seller Prime",
"SubSalesChannel": null,
"CustomerPONumber": null,
"SellerCustomerNumber": null,
"WarehouseShipmentNumber": null,
"SSCCRequired": null,
"ShippingMethod": "Newegg 3 Day",
"ShipTo": {
"Name": "Dennis Meade",
 "Company": null,
 "PhoneNumber": "432-012-3456",
 "Address1": "Rowland St. XXX",
 "Address2": null,
 "City": "City of Industry",
 "StateOrProvince": "CA",
 "PostalCode": "91748",
 "Country": "USA"
"ItemList": [
  "SellerPartNumber": "SY-82404",
 "WarehouseNumber": null,
  "OrderedQuantity": 1,
  "CustomerItemNumber": null,
  "SignatureRequired": false,
  "ExtendedProperties": [
    "Name": "UserDefine5",
    "Value": "20171019"
    "Name": "Price",
    "Value": "58.00"
```

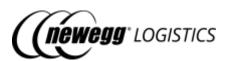

```
],
"ExtendedProperties": [
{
    "Name": "REF02",
    "Value": "1000230455"
},
{
    "Name": "CURRENCY_CODE",
    "Value": "CNY"
}
],
"Memo": "This is a testing order. Do NOT ship it."
}
```

### 4.5.2 Response example

Order created. HTTP status code is 200.

```
{
    "Succeeded": true,
    "Message": "Your order creation request has been submitted. The system may take about 1 minute to process
your request. Order status will be changed to Unshipped when the order is released to Newegg warehouse."
}
```

Create order failed. HTTP status code is 409.

```
{
    "Succeeded": false,
    "ErrorCode": "DuplicateOrder",
    "Message": "An order with the same Seller Order # and sales channel already exists."
}
```

### 4.5.3 Field definitions

Please refer to <u>4.1.3 Order field definitions</u>.

### 4.5.4 Response codes

| Code                 | Status<br>Code | Description                                                 |
|----------------------|----------------|-------------------------------------------------------------|
| RequestSubmitted     | 200            | Your order creation request has been submitted.             |
| InvalidPostalCode    | 400            | Zipcode is not matched with selected state.                 |
| InvalidShipToAddress | 400            | Unfortunately, Newegg does not ship to {restricted region}. |

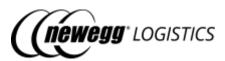

| DuplicateOrder 4 | 409 l | An order with the same Seller Order # and sales channel already exists. |
|------------------|-------|-------------------------------------------------------------------------|
|------------------|-------|-------------------------------------------------------------------------|

### 4.6 Cancel order

POST order/cancel

Cancel an order before it get shipped. You can cancel an order with following status only.

- Pending
- Exceptional
- Unshipped
- Ready to Ship

(i) Newegg will try to fulfill you order as soon as possible. So cancel order might be failed if you submit your cancel order request on next business day or later. Contact Newegg Logistics support if you really want to intercept the order from shipping.

### 4.6.1 Request example

POST https://apis.newegg.com/tpl/v2/order/cancel

```
{
  "NeweggOrderNumber": 400000033,
  "SellerOrderNumber": null,
  "SalesChannel": null,
  "CancelReason": "UnableToFulfill",
  "Memo": "Cannot ship to APO address"
}
```

### 4.6.2 Response example

Cancel request submitted. HTTP status code is 200.

```
{
    "Succeeded": true,
    "Message": "Your cancel order request has been sent. The system may take a few minutes to process your request. Order status will be changed to Void when Newegg cancelled your order."
}
```

Cancel request failed. HTTP status code is 409.

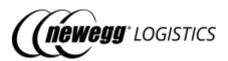

```
{
    "Succeeded": false,
    "ErrorCode": "OrderAlreadyShipped",
    "Message": "Unable to cancel an order being shipped already."
}
```

### 4.6.3 Field definitions

You must specify Newegg Order #, or Seller Order # to identify the order need to be cancelled.

| Field                 | Required        | Туре        | Max<br>Length | Accepted Values                        | Description                                                                                                    |
|-----------------------|-----------------|-------------|---------------|----------------------------------------|----------------------------------------------------------------------------------------------------|
| NeweggOrderNumbe<br>r | Conditiona<br>I | Intege<br>r |               |                                        | Newegg Order #.                                                                                                    |
| SellerOrderNumber     | Conditiona<br>I | String      | 50            |                                        | Seller Order #.                                                                                                    |
| SalesChannel          | No              | String      | 50            |                                        | Assign sales channel of<br>the order if Seller<br>Order # is not unique<br>among all sales<br>channels.                                                                   |
| CancelReason          | No              | String      |               | UnableToFulfill,<br>CustomerCance<br>I | Must be one of following values:  • UnableToFulfill - Unable to fulfill this order • CustomerCance I - Customer request to cancel this order  Default is UnableToFulfill. |
| Memo                  | No              | String      | 100           |                                        | Memo of specific reason to cancel this order.                                                                                                    |

### 4.6.4 Response codes

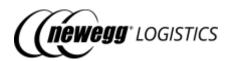

| Code                  | Status<br>Code | Description                                                                                |
|-----------------------|----------------|--------------------------------------------------------------------------------------------|
| RequestSubmitted      | 200            | Your cancel order request has been sent.                                                   |
| OrderAlreadyCancelled | 200            | The order was cancelled already.                                                           |
| OrderNotFound         | 404            | Order not found.                                                                           |
| OrderAlreadyShipped   | 409            | Unable to cancel an order being shipped already.                                           |
| RequestCancelled      | 409            | Your cancel order request was ignored because previous cancel order request is processing. |
| InvalidOrderStatus    | 409            | Order with status 'XXX' cannot be cancelled. Please try again later.                       |

# Section 5: Manage Returns (TBD)

# Section 6: Request for Reports (TBD)

# Section 7: Subscribe Notifications (TBD)

# Section 8: Working with data feeds

- 8.1 Data feed basics
  - o 8.1.1 Request ID
  - o 8.1.2 Data feed status
- 8.2 What you can do with Data Feed APIs
- 8.3 Submit data feed for batch item creation
  - o 8.3.1 Request example
  - o 8.3.2 Response example
  - o 8.3.3 Field definitions
  - o 8.3.4 Response codes
- 8.4 Submit data feed for batch order creation

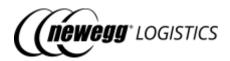

- 8.4.1 Request example
- o 8.4.2 Response example
- o 8.4.3 Field definitions
- o 8.4.4 Response codes
- 8.5 Get data feed status
  - o 8.5.1 Request example
  - o 8.5.2 Response example
  - o 8.5.3 Field definitions
  - o 8.5.4 Response codes

## 8.1 Data feed basics

Newegg Logistics allow you to bulk creation items and orders via the Data Feed APIs. Data feed are processing by jobs at backend. You will be notified when Newegg system finished processing your data feed.

### 8.1.1 Request ID

Newegg system will be generated an unique request ID for each data feed after submitted. You can use the request ID to check process result of your data feed.

#### 8.1.2 Data feed status

Newegg Logistics uses following status to indicate the state of data feed processing.

| Status              | Description                                                                                                |
|---------------------|----------------------------------------------------------------------------------------------------|
| Pending             | Data feed has uploaded to Newegg system. Waiting for processing.                                           |
| Processing          | Data feed is under processing in Newegg system.                                                            |
| Processed           | All entries in the data feed have been processed successfully.                                             |
| ProcessedWithErrors | Part of entries in the data feed have been processed, others are failed.                                   |
| Failed              | All entries in the data feed are failed. Or an exception occurred during data feed parsing and validation. |

# 8.2 What you can do with Data Feed APIs

<u>POST data-feed/batch-item-creation</u>
 Submit data feed for bulk item creation

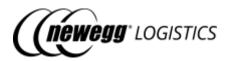

- <u>POST data-feed/batch-order-creation</u>
   Submit data feed for bulk order creation
- <u>GET data-feed/{Request ID}</u> Get data feed process result

# 8.3 Submit data feed for batch item creation

POST data-feed/batch-item-creation

Submit data feed for bulk item creation.

Item data will be written into a XML file and upload to Newegg cloud storage. A backend job will be scheduled to process the file for bulk creation. You can use the "Get data feed statust" API to check the process result of each entry in your feed.

### 8.3.1 Request example

POST https://apis.newegg.com/tpl/v2/data-feed/batch-item-creation

```
"Description": "Short description about this feed",
"RequestUser": "email@address.com",
"Action": "Create",
"Data": [
  "SellerPartNumber": "test-sku#123456",
  "Condition": "New",
  "Title": "Testing sku 123456",
  "Manufacturer": "Newegg Logistics",
  "ManufacturerPartNumber": "sku#123456",
  "UPC": "40076543210",
  "PacksOrSets": 1,
  "Length": 1.5,
  "Width": 1.2,
  "Height": 1,
  "Weight": 0.9,
  "CartonLength": null,
  "CartonWidth": null,
  "CartonHeight": null,
  "CartonWeight": null,
  "ShippingRestriction": false,
  "InventoryManagementType": "FIFO",
  "ContainingBatteries": false,
  "BatteryWattHours": null,
  "BatteryWeight": null,
  "MSRP": 339.99,
  "OriginCountries": [
   "CHN"
```

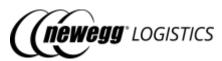

```
"Images": [
    "http://sample.com/image.jpg"
],
    "AdditionalInformation": {
        "SerialNumberScanRequired": false
    }
    }
    // more ...
]
```

### 8.3.2 Response example

```
{
    "Succeeded": true,
    "Code" : "RequestSubmitted",
    "RequestID": "22SOFY74XXXV5",
    "DownloadLink":
    "https://images10.newegg.com/tpl/portal/ADFS_BatchItemCreation_20190831091201457.xml",
    "Message": "Your data feed has been submitted to Newegg system successfully."
}
```

### 8.3.3 Field definitions

Following tables shows definition of each field in your request.

| Field       | Required | Type   | Max<br>Length | Description                                                                                                    |
|-------------|----------|--------|---------------|----------------------------------------------------------------------------------------------------|
| Description | No       | String | 200           | Short description about this feed.  System will use the file name in download link as description if left this field as blank.                                                                                                    |
| RequestUser | No       | String | 100           | Email address of request user. Newegg Logistics will send notification to the email when the data feed finished processing.  Left this field as blank if you don't want the notification, we will use api@newegg.com as default value. |

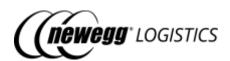

| Action | No  | String   | <ul> <li>Must be one of following values:</li> <li>Create - Bulk create new items.</li> <li>Update - Bulk update items information. Only Seller Part # is required to identify the item to be updated. Only specified fields will be updated.</li> </ul> |  |
|--------|-----|----------|----------------------------------------------------------------------------------------------------|--|
|        |     |          | Default value is <i>Create</i> .                                                                                                    |  |
| Data   | Yes | Object[] | List of items to be created. At least one item need to be included.                                                                                                    |  |

For definitions of item field in the request, please refer to <a>02</a> <a>Manage items</a>.</a>

Following tables shows definition of each field in returned response.

| Field        | Туре   | Example Value                                                                           | Description                                                                                                    |
|--------------|--------|-----------------------------------------------------------------------------------------|----------------------------------------------------------------------------------------------------|
| RequestID    | String | 22SOFY74XXXV5                                                                           | System generated unique ID to identify this data feed.                                                                   |
| DownloadLink | String | https://images10.newegg.com/tpl/portal/<br>ADFS_BatchItemCreation_20190831091201457.xml | Data feed content will be converted to XML file and uploaded to Newegg cloud. This is the download link of the XML file. |

# 8.3.4 Response codes

| Code              | Status<br>Code | Description                                                                    |
|-------------------|----------------|--------------------------------------------------------------------------------|
| RequestSubmitted  | 200            | Your data feed has been submitted to Newegg system successfully.               |
| Validation Errors | 400            | Validate item data fields failed. Refer to error details returned in response. |

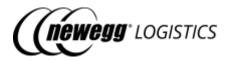

### 8.4 Submit data feed for batch order creation

POST data-feed/batch-order-creation

Submit data feed for bulk order creation.

Order data will be written into a XML file and upload to Newegg cloud storage. A backend job will be scheduled to process the file for bulk creation. You can use the "Get data feed statust" API to check the process result of each entry in your feed.

### 8.4.1 Request example

POST https://apis.newegg.com/tpl/v2/data-feed/batch-order-creation

```
"Description": "Short description about this feed",
"RequestUser": "email@address.com",
"Data": [
 "SellerOrderNumber": "100-1234567-7654321",
 "OrderDate": "2019-08-30T00:00:00",
 "ExpectShippingDate": null,
 "SalesChannel": "Amazon Seller Prime",
 "SubSalesChannel": null,
 "CustomerPONumber": null.
 "SellerCustomerNumber": null,
 "WarehouseShipmentNumber": null,
 "SSCCRequired": null,
 "ShippingMethod": "Newegg 3 Day",
 "ShipTo": {
   "Name": "Dennis Meade",
   "Company": null,
   "PhoneNumber": "432-012-3456",
   "Address1": "Rowland St. XXX",
   "Address2": null,
   "City": "City of Industry",
   "StateOrProvince": "CA",
   "PostalCode": "91748",
   "Country": "USA"
 },
 "ItemList": [
    "SellerPartNumber": "SY-82404",
    "WarehouseNumber": null,
    "OrderedQuantity": 1,
    "CustomerItemNumber": null,
    "SignatureRequired": false
 ],
 "ExtendedProperties": [
```

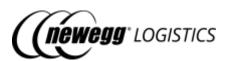

```
{
    "Name": "REF02",
    "Value": "1000230455"
    }
    ],
    "Memo": "This is a testing order. Do NOT ship it."
    }
    // more ...
    ]
}
```

### 8.4.2 Response example

```
{
    "Succeeded": true,
    "Code": "RequestSubmitted",
    "RequestID": "24ETA3SXXX1CC",
    "DownloadLink":
    "https://images10.newegg.com/tpl/portal/ADFS_BatchOrderCreation_20190831091304682.xml",
    "Message": "Your data feed has been submitted to Newegg system successfully."
}
```

### 8.4.3 Field definitions

Following tables shows definition of each field in your request.

| Field       | Required | Type                                                                                                    | Max<br>Length | Description                                                                                                    |
|-------------|----------|----------------------------------------------------------------------------------------------------|---------------|----------------------------------------------------------------------------------------------------|
| Description | No       | String 200 Short description about this feed.  System will use the file name in download description if left this field as blank. |               | System will use the file name in download link as                                                                                                    |
| RequestUser | No       | String                                                                                                    | 100           | Email address of request user. Newegg Logistics will send notification to the email when the data feed finished processing.  Left this field as blank if you don't want the notification. we will use api@newegg.com as default value. |
| Data        | Yes      | Object[]                                                                                                    |               | List of orders to be created. At least one order needs to be included.                                                                                                    |

For definitions of order field in the request, please refer to <u>04 Manage orders</u>.

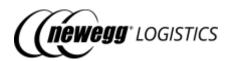

Following tables shows definition of each field in returned response.

| Field        | Туре   | Example Value                                                                            | Description                                                                                                    |
|--------------|--------|------------------------------------------------------------------------------------------|----------------------------------------------------------------------------------------------------|
| RequestID    | String | 24ETA3SXXX1CC                                                                            | System generated unique ID to identify this data feed.                                                                   |
| DownloadLink | String | https://images10.newegg.com/tpl/portal/<br>ADFS_BatchOrderCreation_20190831091304682.xml | Data feed content will be converted to XML file and uploaded to Newegg cloud. This is the download link of the XML file. |

### 8.4.4 Response codes

| Code             | Status<br>Code | Description                                                                     |
|------------------|----------------|---------------------------------------------------------------------------------|
| RequestSubmitted | 200            | Your data feed has been submitted to Newegg system successfully.                |
| ValidationErrors | 400            | Validate order data fields failed. Refer to error details returned in response. |

# 8.5 Get data feed status

GET data-feed/{Request ID}

Get process result by request ID.

### 8.5.1 Request example

GET https://apis.newegg.com/tpl/v2/data-feed/24ETA3SXXX1CC

### 8.5.2 Response example

```
{
"RequestID": "24ETA3SXXX1CC",
```

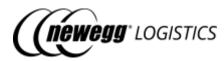

```
"RequestUser": "email@address.com",
 "Type": "OrderCreation",
 "Description": "Short description about this feed",
 "DownloadLink":
"https://images10.newegg.com/tpl/portal/ADFS_BatchOrderCreation_20190831091304682.xml",
"TotalCount": 1,
 "ProcessedCount": 1,
 "FailedCount": 0,
 "Status": "Processed",
 "UploadDate": "2019-08-31T09:12:07.234",
 "UploadDateUtc": "2019-08-31T16:12:07.234Z",
 "ProcessDate": "2019-08-31T09:17:08.720",
 "ProcessDateUtc": "2019-08-31T16:17:08.720Z",
 "ProcessMemo": "Total: 1, Processed: 1, Failed: 0",
 "Results": [
   "LineNumber": 1,
   "Status": "Processed",
   "Description": "Newegg order created successfully. The Newegg Order# is 459611251.",
  "SalesChannel": "Other",
  "SellerOrderID": "0000034919"
 }
]
```

### 8.5.3 Field definitions

Following tables shows definition of each field in returned response.

| Field       | Туре   | Example Value     | Description                                                                  |
|-------------|--------|-------------------|------------------------------------------------------------------------------|
| RequestID   | String | 24ETA3SXXX1CC     | System generated unique ID to identify this data feed.                       |
| RequestUser | String | email@address.com | Email address of request user.                                               |
| Туре        | String | OrderCreation     | Type of the data feed. Available values are:  • ItemCreation • OrderCreation |
| Description | String |                   | Short description about this feed                                            |

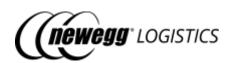

| DownloadLink   | String   | https://images10.newegg.com/t<br>pl/portal/<br>ADFS_BatchOrderCreation_2019<br>0831091304682.xml | Source file download link.                                                                                                    |
|----------------|----------|--------------------------------------------------------------------------------------------------|----------------------------------------------------------------------------------------------------|
| TotalCount     | Integer  | 1                                                                                                | Total entries found in the data feed.                                                                                                    |
| ProcessedCount | Integer  | 1                                                                                                | Number of processed entries.                                                                                                    |
| FailedCount    | Integer  | 0                                                                                                | Number of failed entries.                                                                                                    |
| Status         | String   | Processed                                                                                        | State of data feed. Available values are:  Pending Processing Processed ProcessedWithErrors Failed  Refer to 8.1.2 Data feed status for details. |
| UploadDate     | DateTime | 2019-08-31T09:12:07.234                                                                          | Upload date of the data feed in PST/PDT.                                                                                                    |
| UploadDateUtc  | DateTime | 2019-08-31T16:12:07.234Z                                                                         | Upload date of the data feed in UTC.                                                                                                    |
| ProcessDate    | DateTime | 2019-08-31T09:17:08.720                                                                          | Process date of the data feed in PST/PDT.                                                                                                    |
| ProcessDateUtc | DateTime | 2019-08-31T09:17:08.720Z                                                                         | Process date of the data feed in UTC.                                                                                                    |
| ProcessMemo    | String   | Total: 1, Processed: 1, Failed: 0                                                                | Summary of process result.                                                                                                    |
| Results        | Object[] |                                                                                                  | Detail process result of each entry in data feed.                                                                                                |
| LineNumber     | Integer  | 1                                                                                                | Entry position within the data feed.                                                                                                    |
| Status         | String   | Processed                                                                                        | Entry process status. Available values are:  • Processed • Failed                                                                                |
| Description    | String   |                                                                                                  | Description of the entry process result.                                                                                                    |

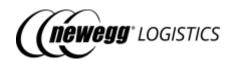

| SellerPartNumber  | String | Seller Part # of the entry. Available for ItemCreation feed only.   |
|-------------------|--------|---------------------------------------------------------------------|
| SalesChannel      | String | Sales channel of the entry. Available for OrderCreation feed only.  |
| SellerOrderNumber | String | Seller Order # of the entry. Available for OrderCreation feed only. |

# 8.5.4 Response codes

| Code                 | Status Code | Description                                             |
|----------------------|-------------|---------------------------------------------------------|
| DataFeedNotFound 404 |             | Data feed with request ID {Request ID} cannot be found. |